### Introduction to Deep Learning MIT 6.S191

Alexander Amini

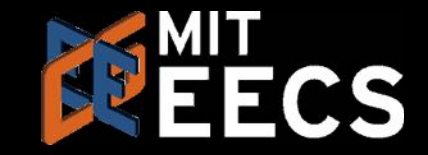

# What is Deep Learning?

# **ARTIFICIAL**

Any technique that Ability to learn without **DEEP LEARNING** enables computers to mimic human behavior

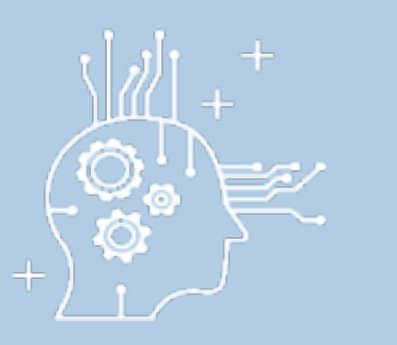

#### INTELLIGENCE MACHINE LEARNING

Ability to learn without

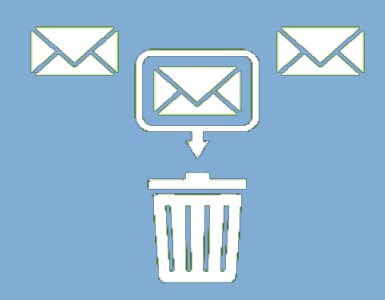

explicitly being programmed Learn underlying features in data using neural networks

313472  $3\,5$ 

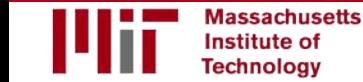

## Deep Learning Success: Vision

#### Image Recognition**IMAGENET**

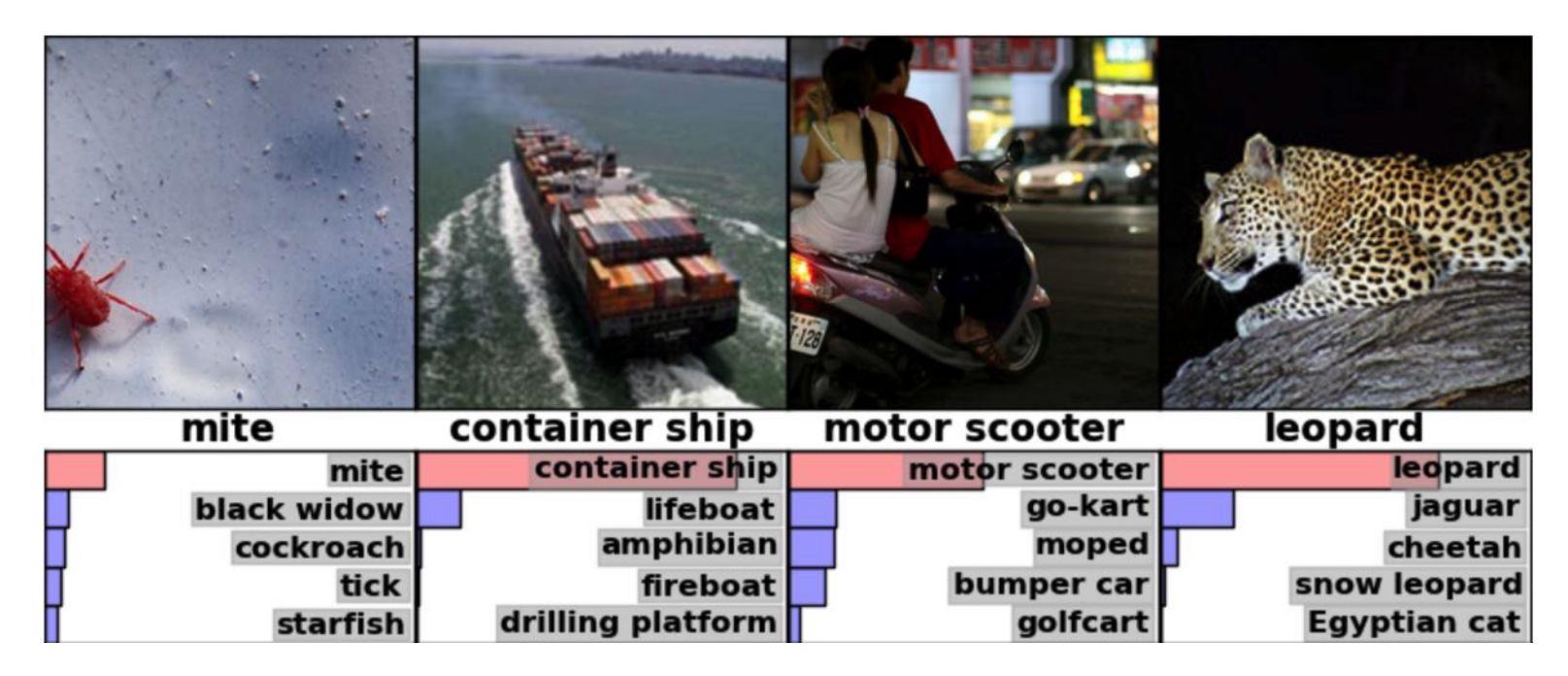

## Deep Learning Success: Vision

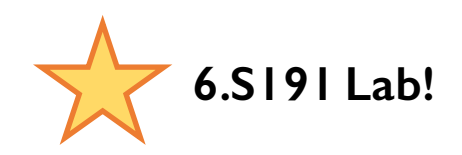

#### Detect pneumothorax in real X-Ray scans

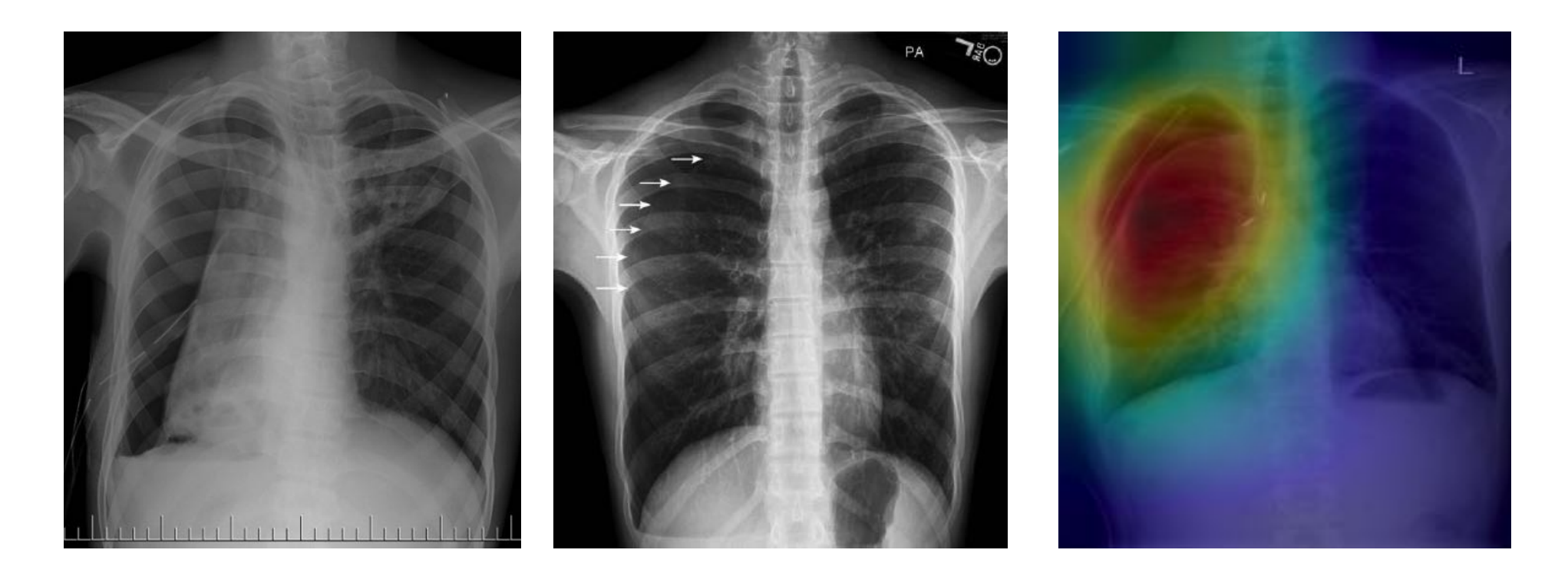

# Deep Learning Success: Audio

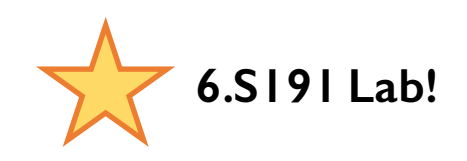

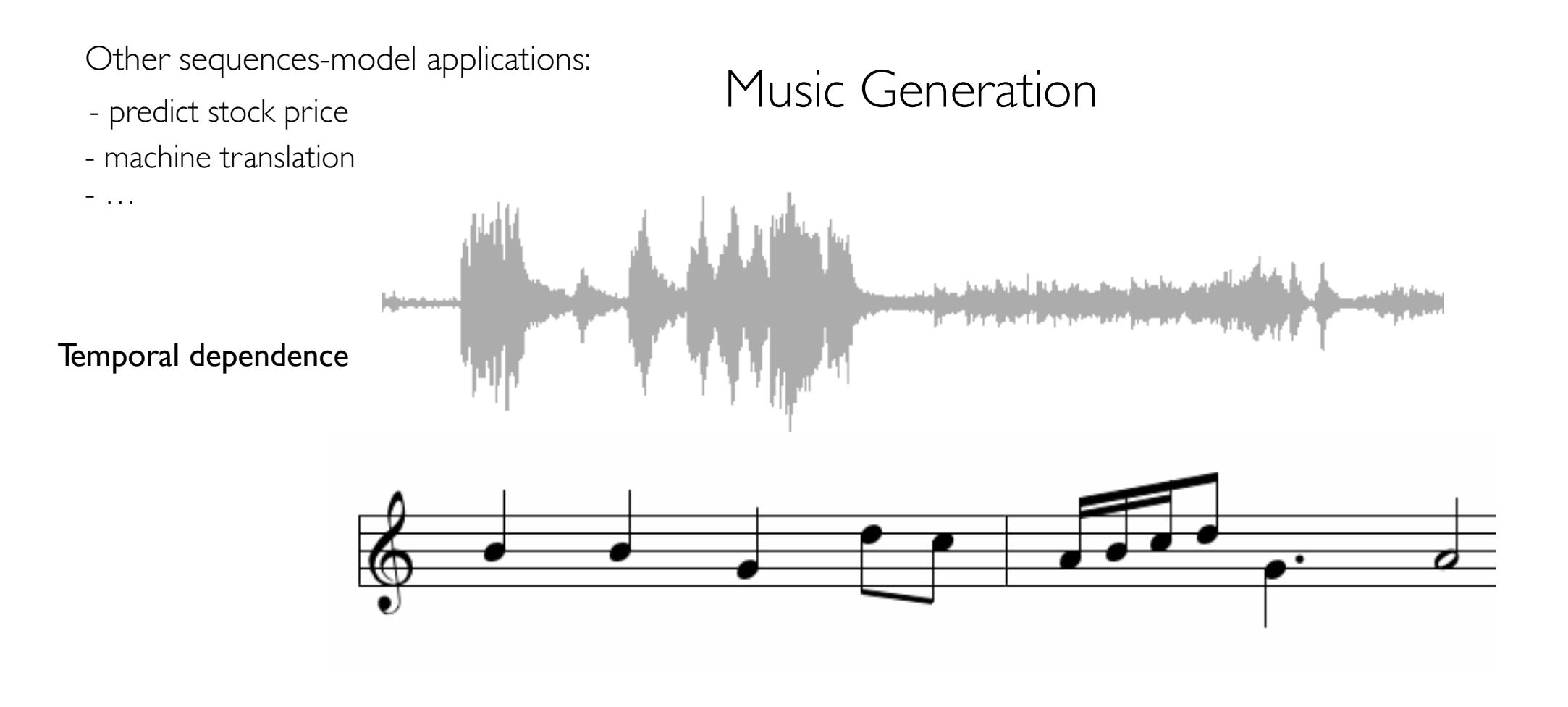

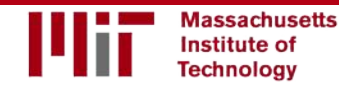

## Deep Learning Success

#### **And so many more…**

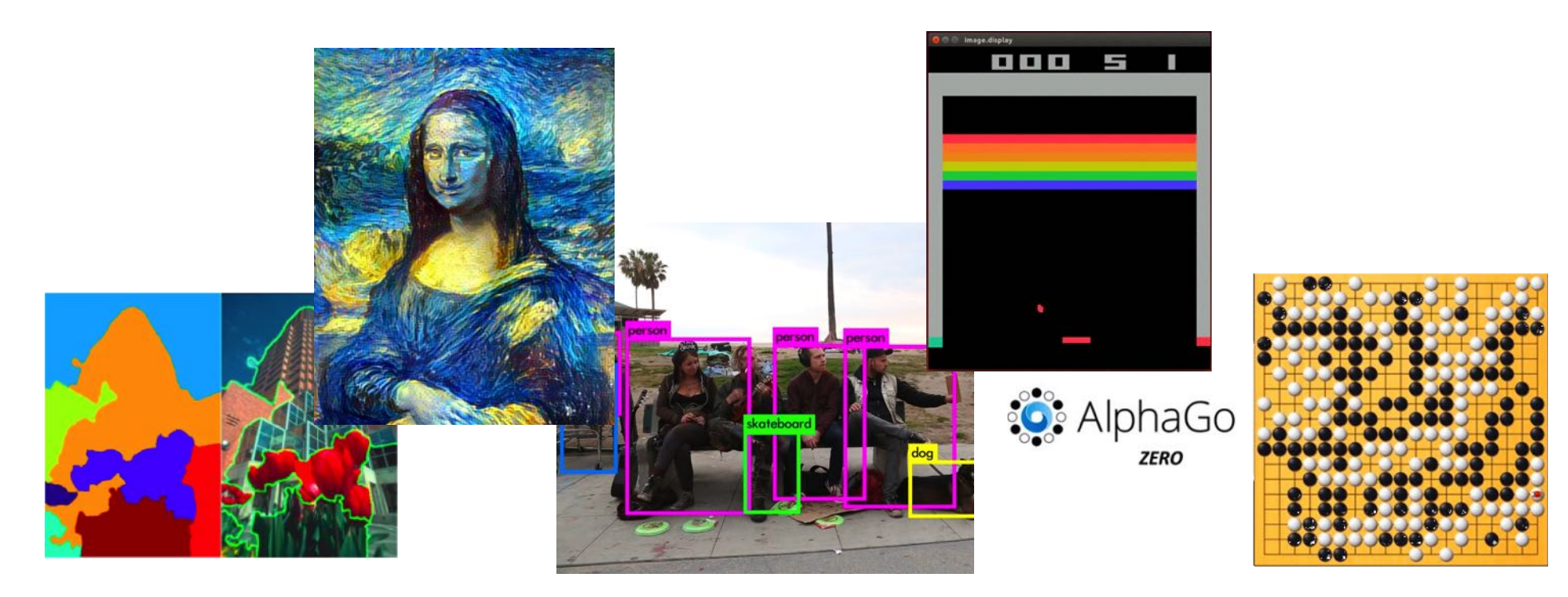

**Massachusetts** Institute of **Technology** 

### 6.S191 Goals

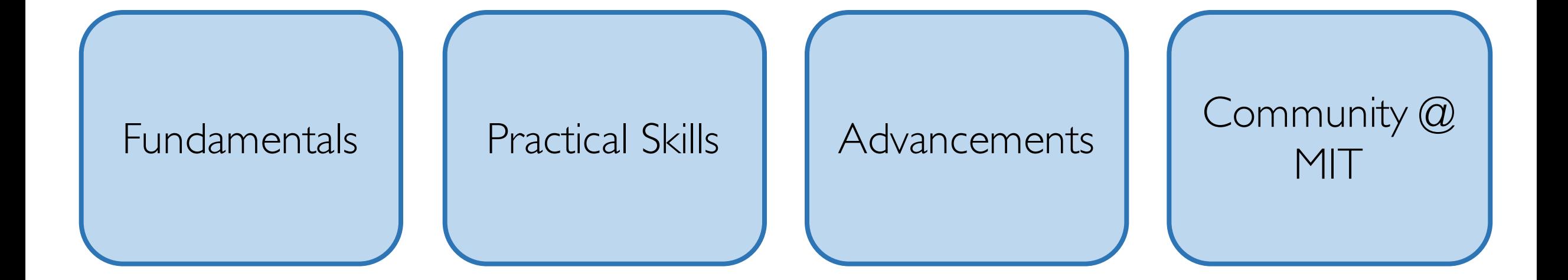

#### Knowledge, intuition, know-how, and community to do deep learning research and development

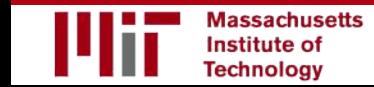

#### Why Deep Learning and Why Now?

# Why Deep Learning?

Hand engineered features are time consuming, brittle and not scalable in practice Can we learn the **underlying features** directly from data?

**Low Level Features**

**Mid Level Features High Level Features**

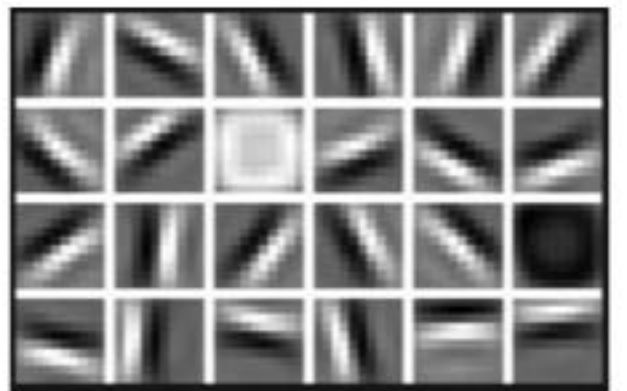

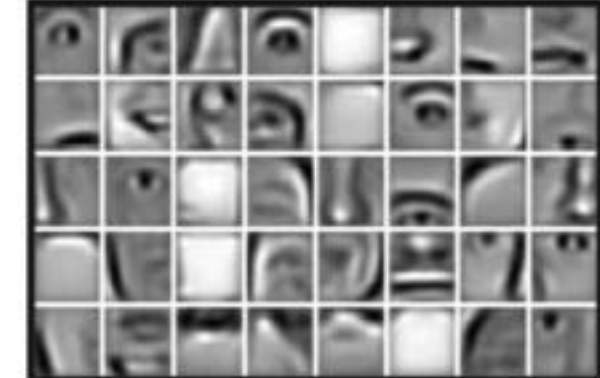

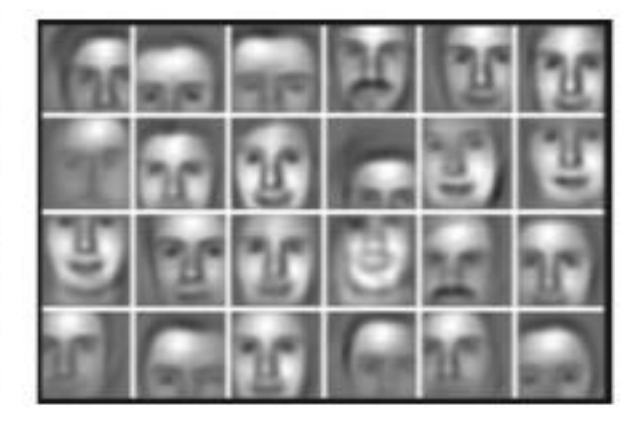

Lines & Edges **Exes & Nose & Ears** Facial Structure

# Why Now?

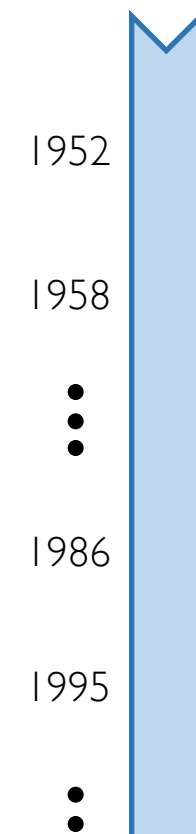

#### 1952 Stochastic Gradient **Descent**

1958 Perceptron

• Learnable Weights

1986 | Backpropagation

• Multi-Layer Perceptron

1995 | Deep Convolutional NN

• Digit Recognition

#### Neural Networks date back decades, so why the resurgence?

#### **1. Big Data**

- Larger Datasets
	- **Easier** Collection & Storage

#### **IMAGENET**

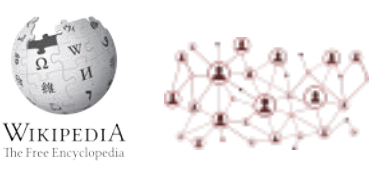

#### **2. Hardware**

- Graphics Processing Units (GPUs)
- Massively Parallelizable

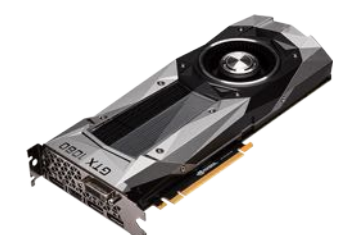

#### **3. Software**

- Improved **Techniques**
- New Models
- Toolboxes

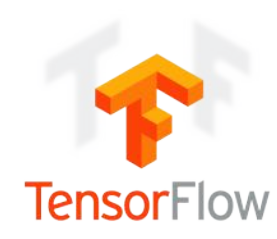

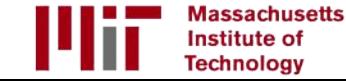

The Perceptron The structural building block of deep learning

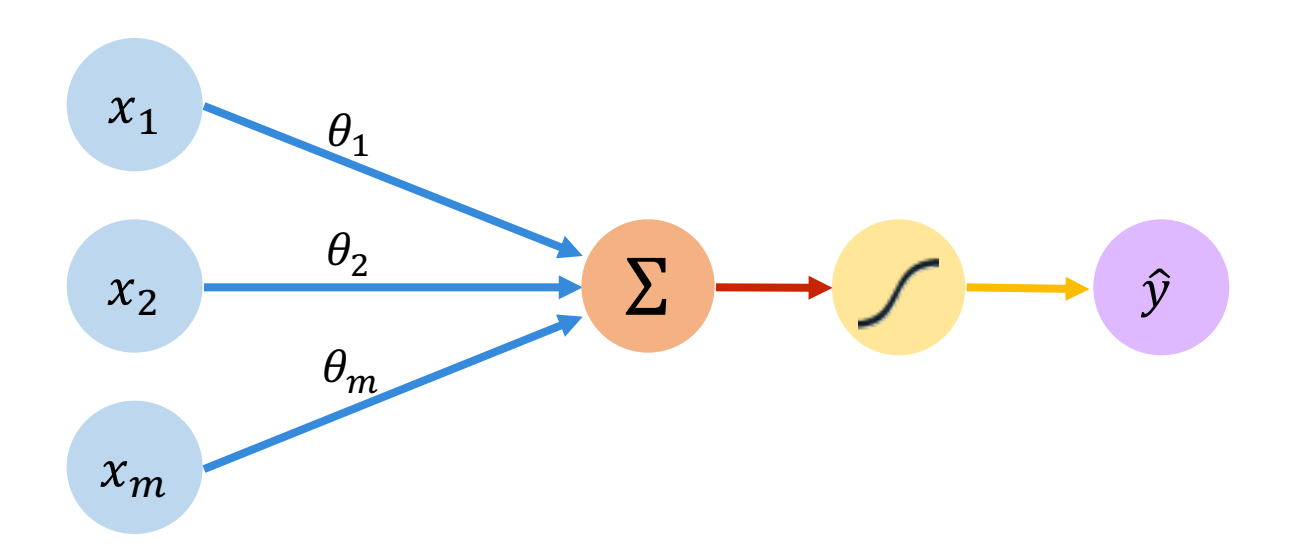

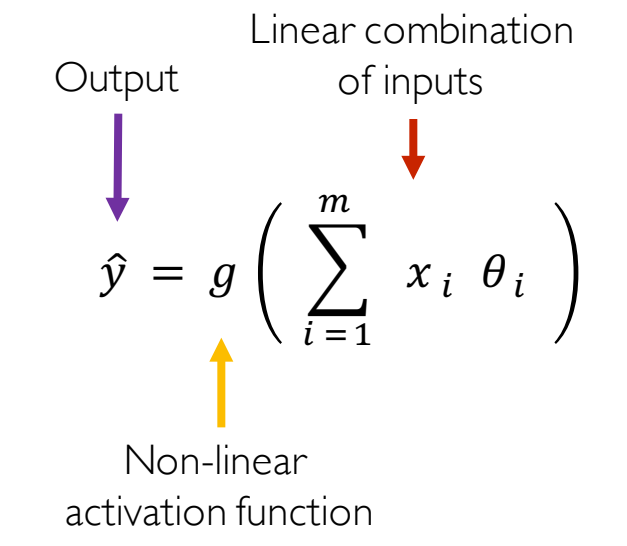

Non-Linearity Output **Weights** Inputs Sum

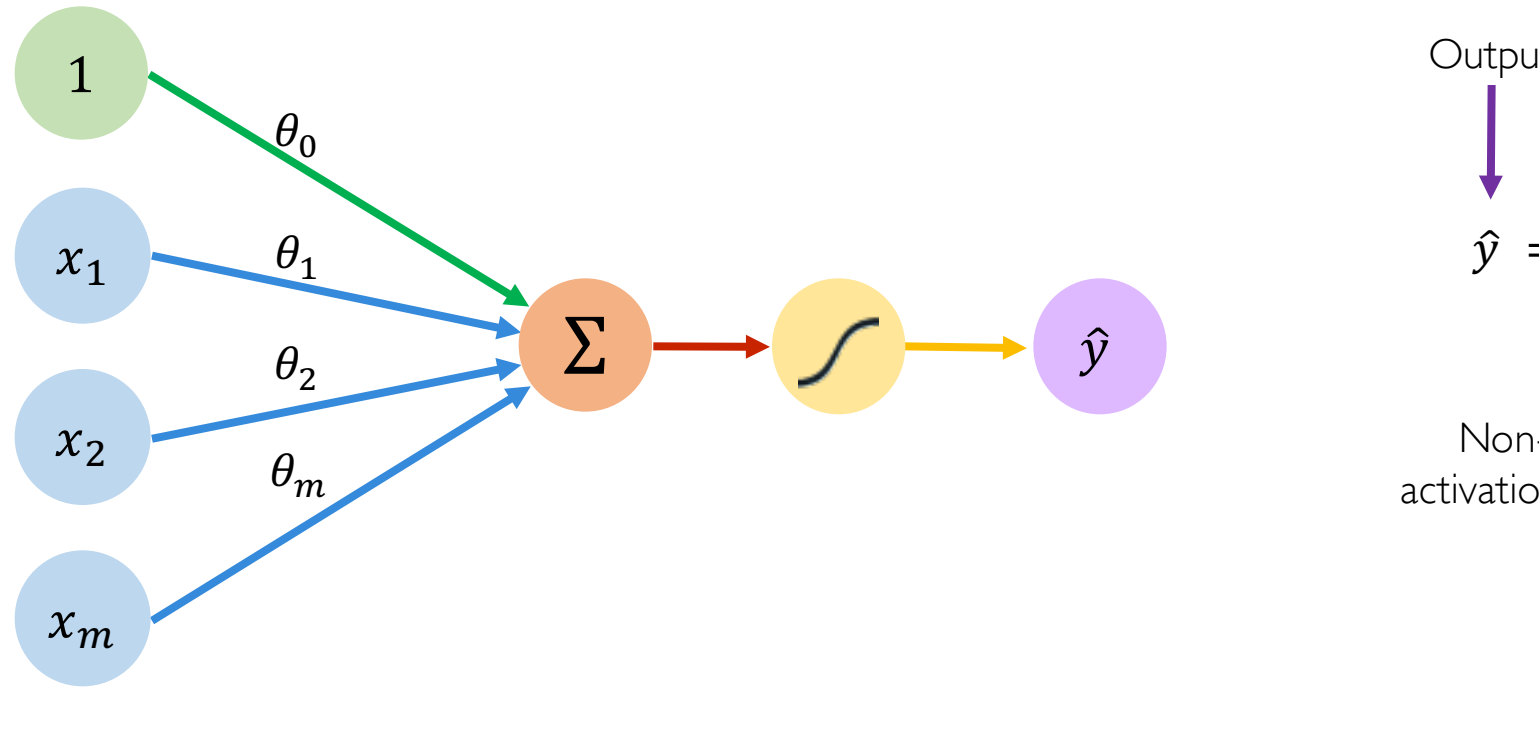

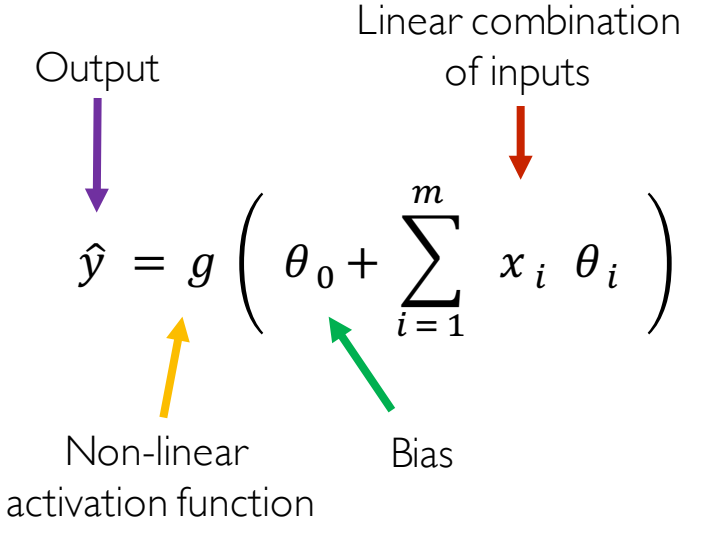

Non-Linearity Output Weights Sum Inputs

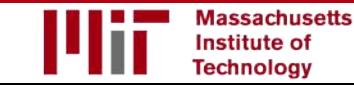

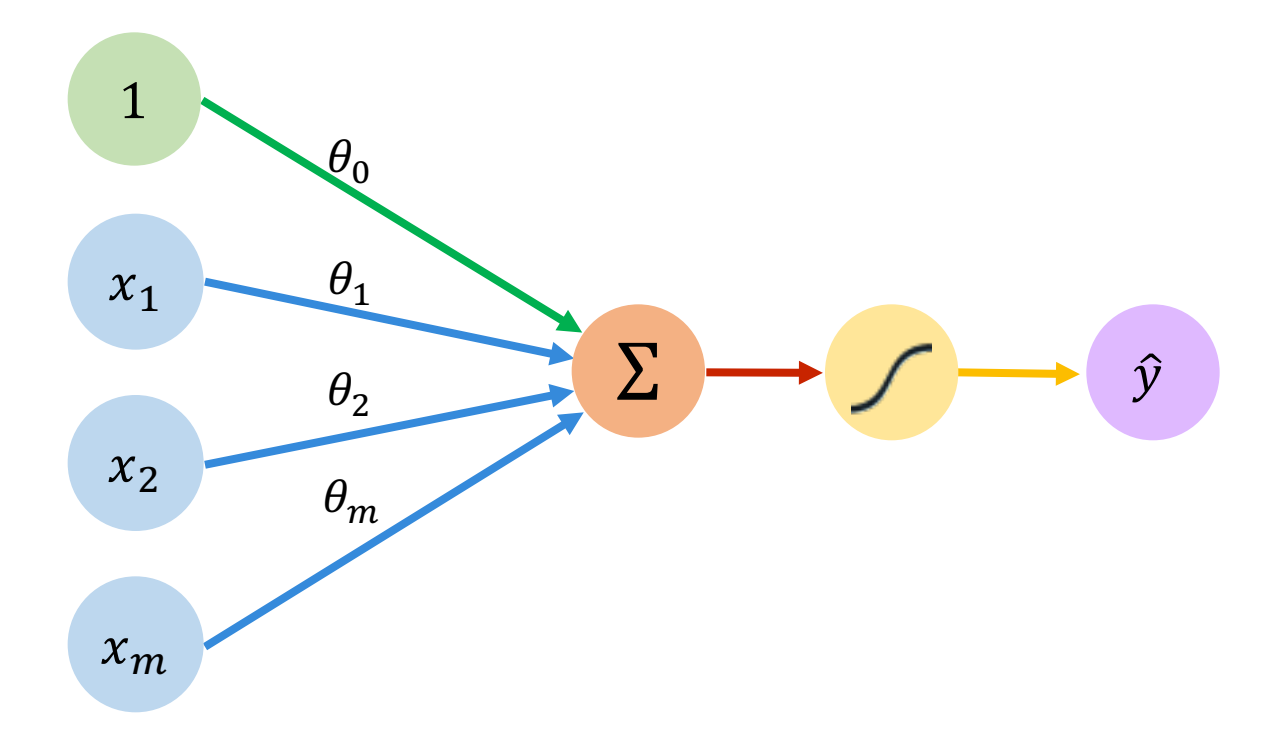

$$
\hat{y} = g \left( \theta_0 + \sum_{i=1}^m x_i \theta_i \right)
$$
  

$$
\hat{y} = g \left( \theta_0 + \mathbf{X}^T \boldsymbol{\theta} \right)
$$
  
where: 
$$
\mathbf{X} = \begin{bmatrix} x_1 \\ \vdots \\ x_m \end{bmatrix}
$$
 and 
$$
\boldsymbol{\theta} = \begin{bmatrix} \theta_1 \\ \vdots \\ \theta_m \end{bmatrix}
$$

Non-Linearity Output Weights Inputs Sum

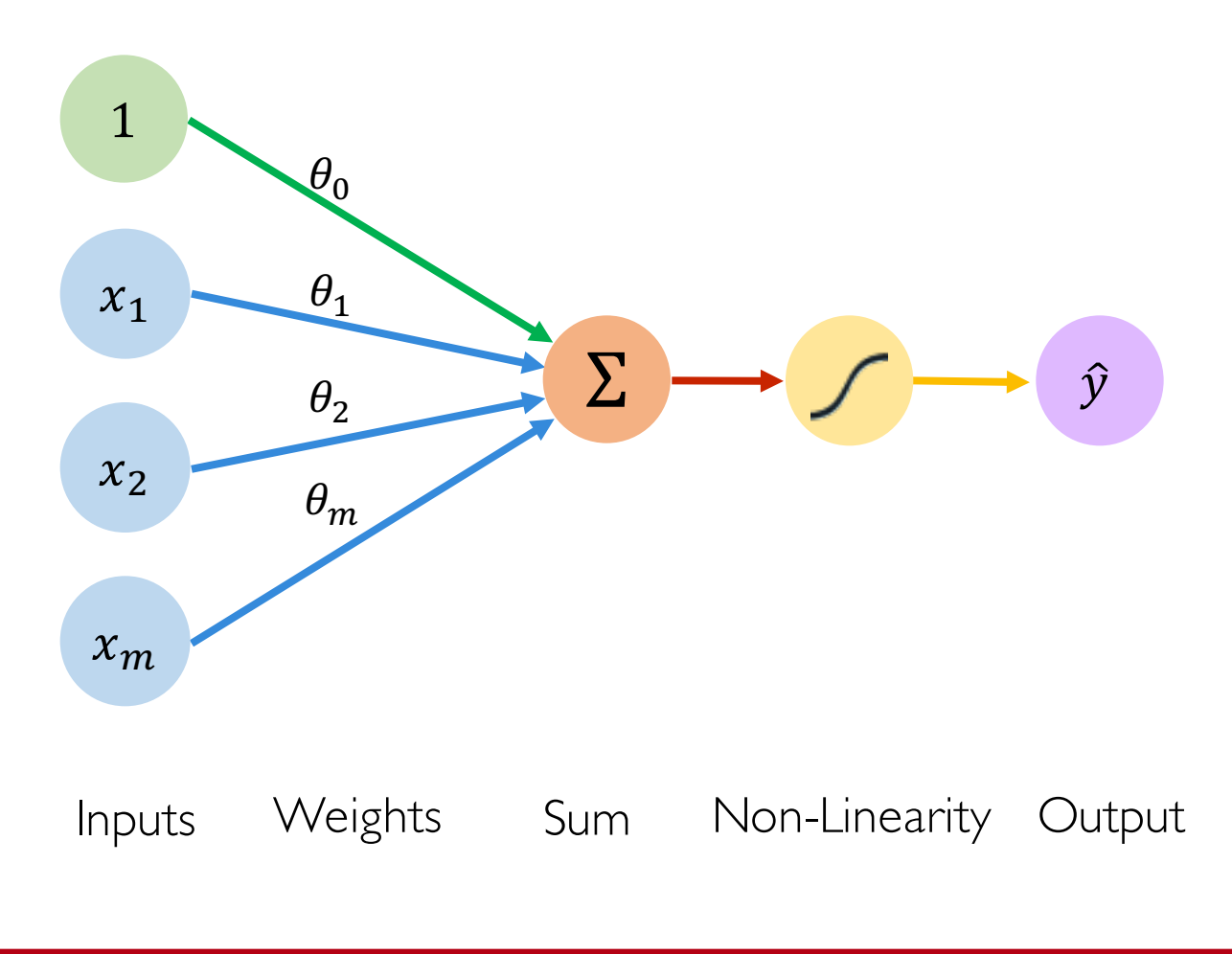

#### **Activation Functions**

$$
\hat{y} = g\left(\theta_0 + X^T \theta\right)
$$

Example: sigmoid function  $\bullet$ 

$$
g(z) = \sigma(z) = \frac{1}{1+e^{-z}}
$$

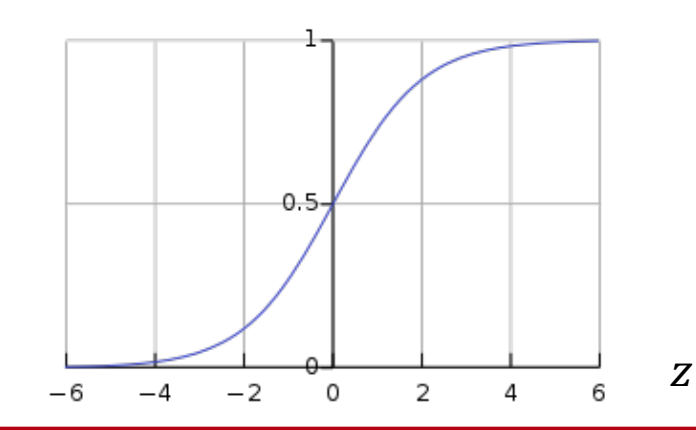

#### Common Activation Functions

Sigmoid Function

Hyperbolic Tangent

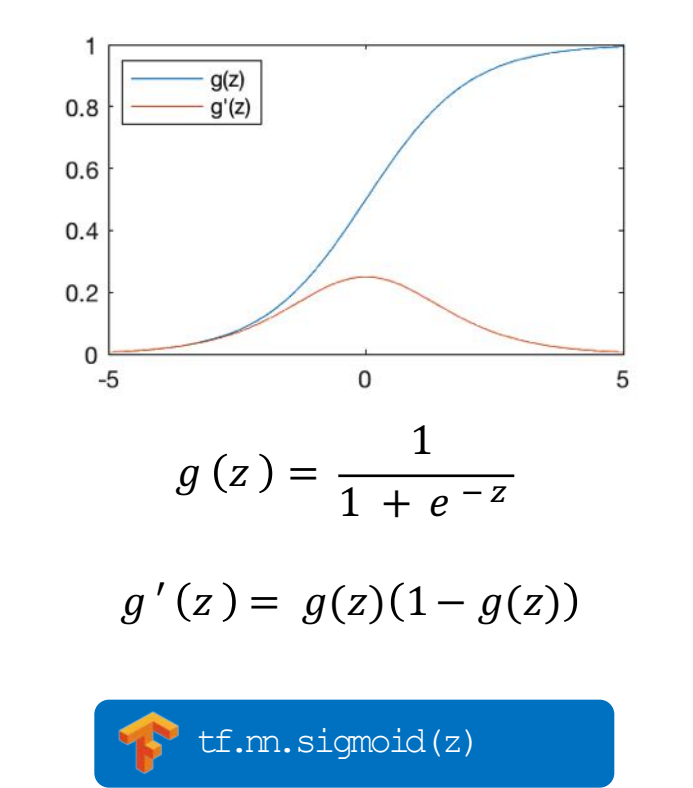

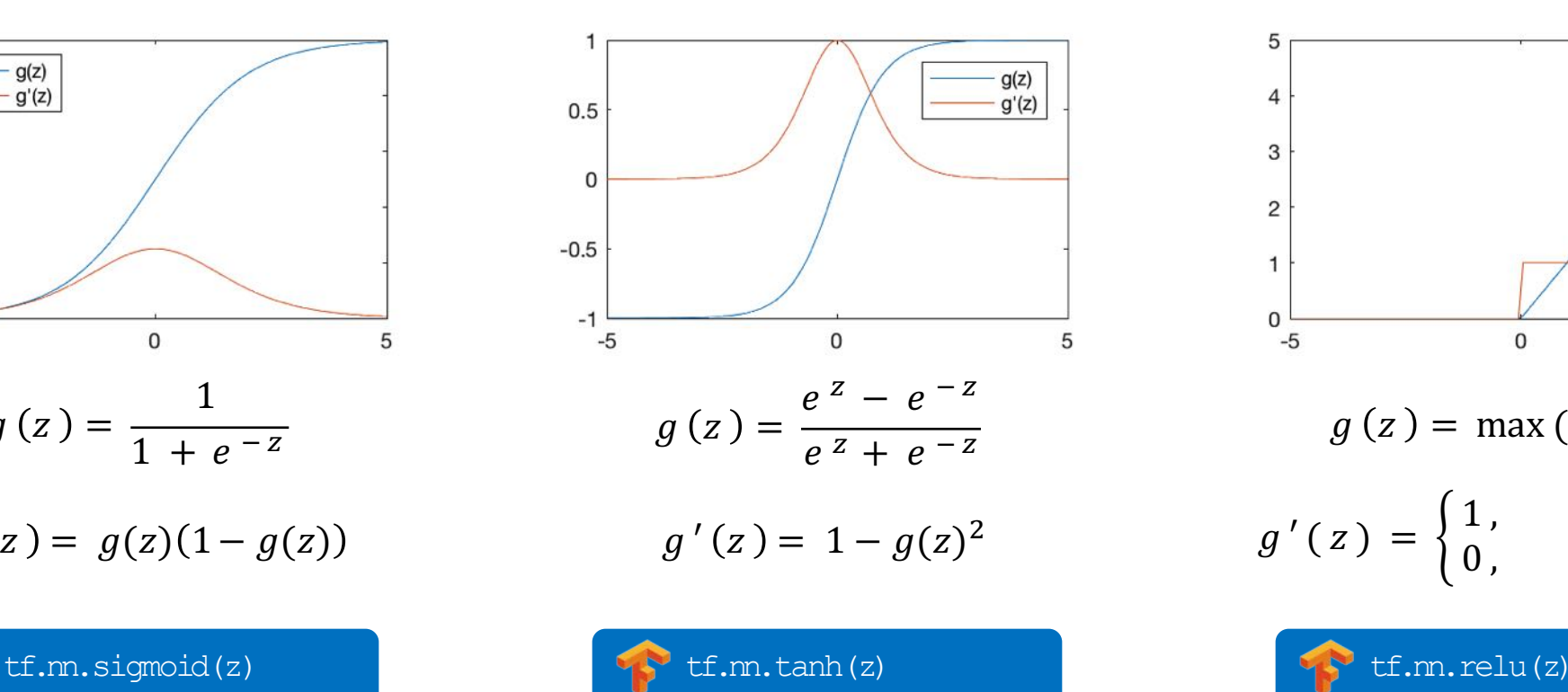

Rectified Linear Unit (ReLU)

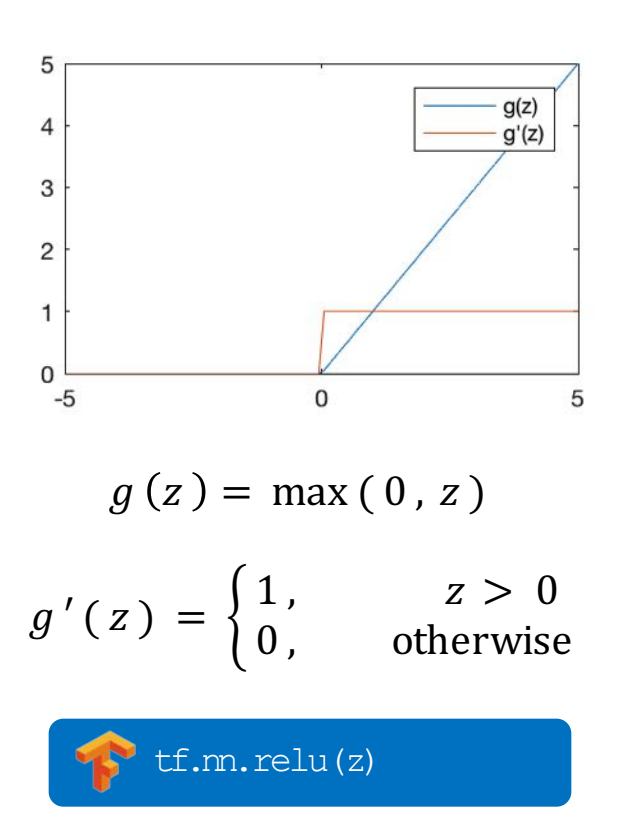

#### NOTE: All activation functions are non-linear

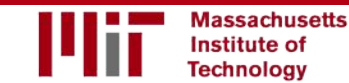

6.S191 Introduction to Deep Learning

introtodeeplearning.com

#### Importance of Activation Functions

*The purpose of activation functions is to introduce non-linearitiesinto the network*

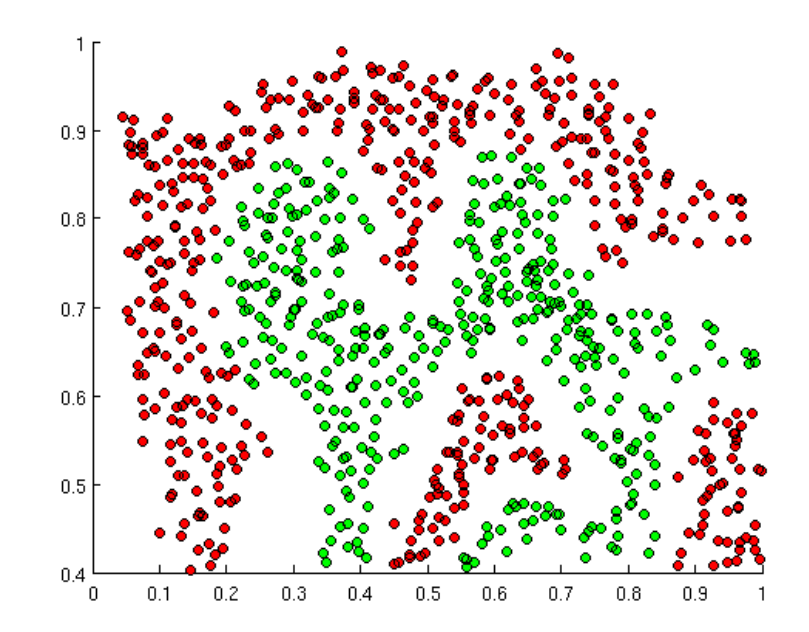

What if we wanted to build a Neural Network to distinguish green vs red points?

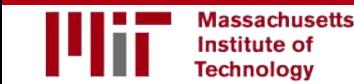

6.S191 Introduction to Deep Learning

introtodeeplearning.com

### Importance of Activation Functions

*The purpose of activation functions is to introduce non-linearitiesinto the network*

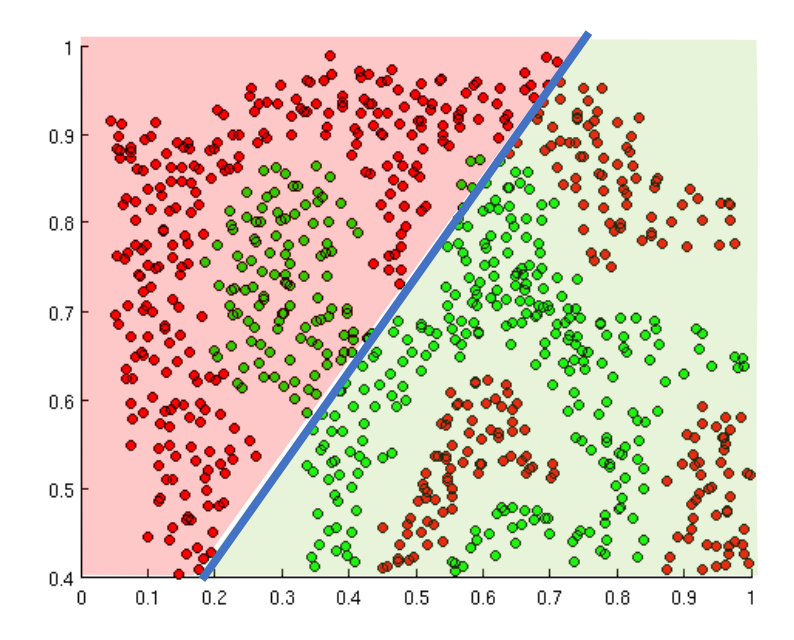

Linear Activation functions produce linear decisions no matter the network size

**Massachusetts** Institute of **Technology** 

#### Importance of Activation Functions

*The purpose of activation functions is to introduce non-linearitiesinto the network*

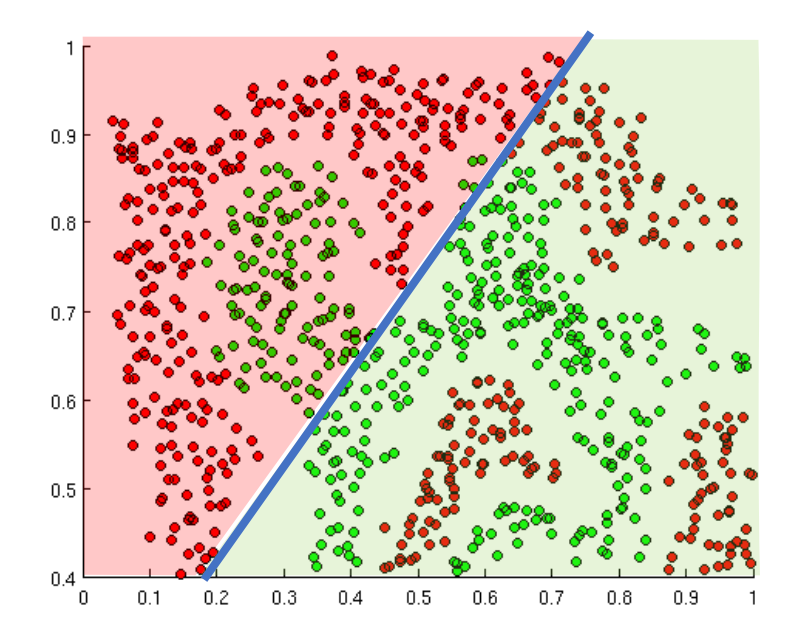

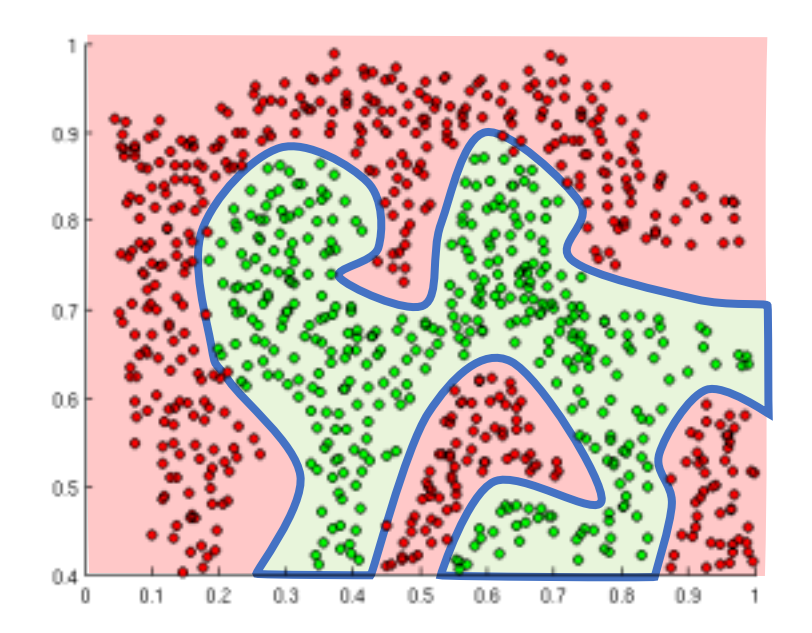

Linear Activation functions produce linear decisions no matter the network size

Non-linearities allow us to approximate arbitrarily complex functions

**Massachusetts** Institute of **Technology** 

6.S191 Introduction to Deep Learning

### The Perceptron: Example

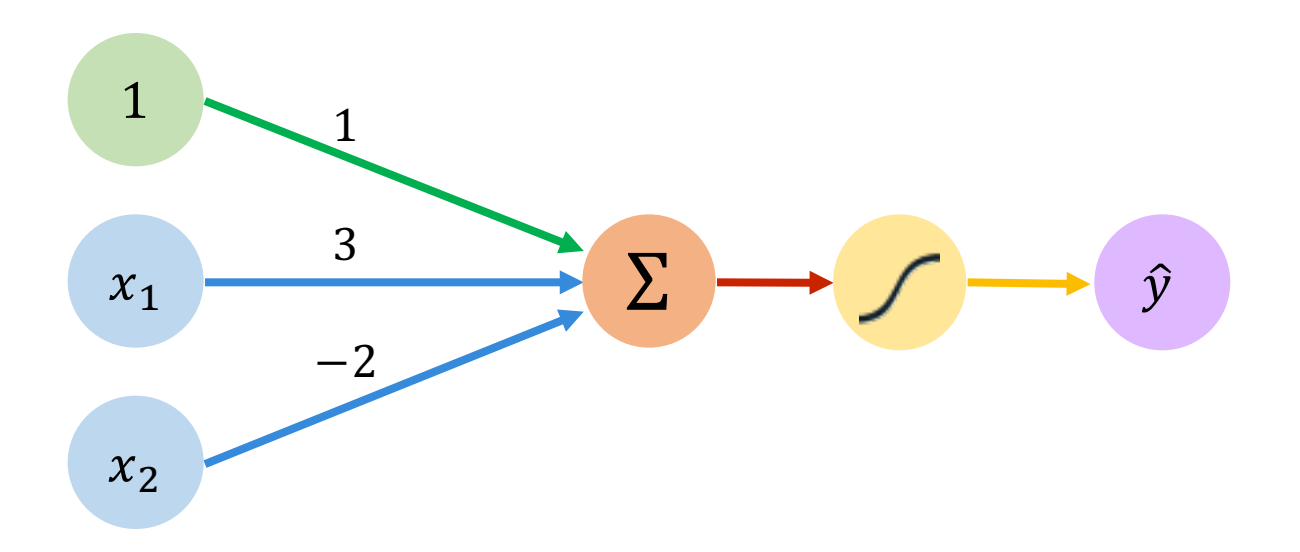

We have: 
$$
\theta_0 = 1
$$
 and  $\theta = \begin{bmatrix} 3 \\ -2 \end{bmatrix}$ 

$$
\hat{y} = g \left( \theta_0 + X^T \theta \right)
$$

$$
= g \left( 1 + \begin{bmatrix} x_1 \\ x_2 \end{bmatrix}^T \begin{bmatrix} 3 \\ -2 \end{bmatrix} \right)
$$

$$
\hat{y} = g \left( 1 + 3x_1 - 2x_2 \right)
$$

This is just a line in 2D!

The Perceptron: Example

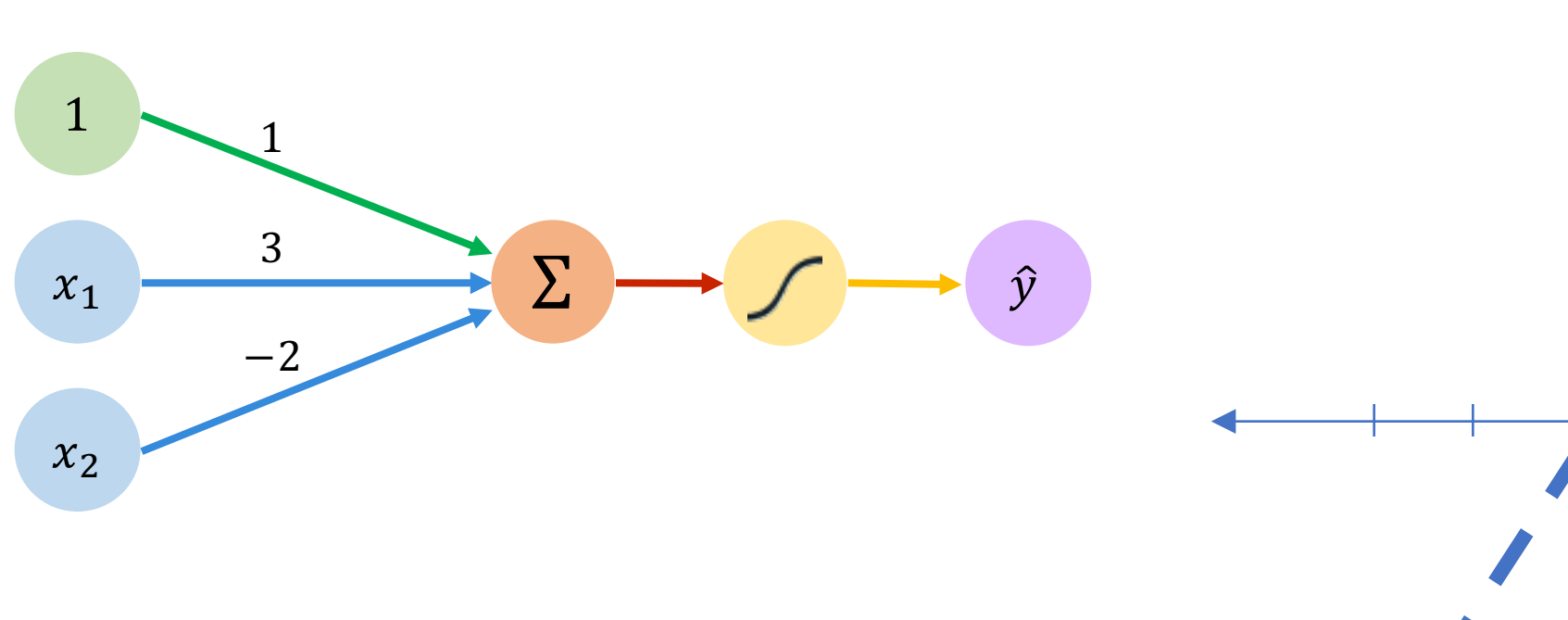

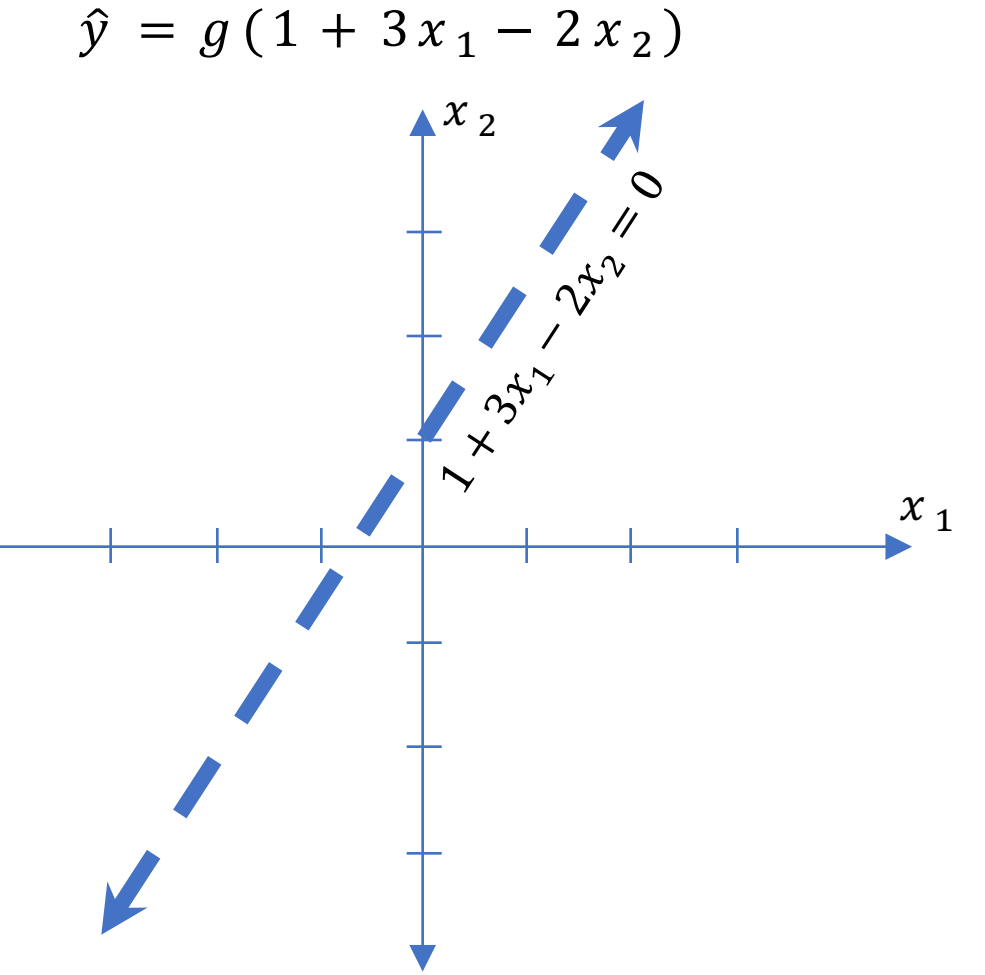

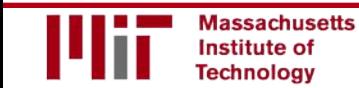

 $\hat{y} = g(1 + 3x_1 - 2x_2)$  $x_{\,2}$ 1 1  $-1$ 2 3  $33^{22}$  $x_1 \longrightarrow^5 \Sigma$  $\hat{\mathcal{V}}$  $\overline{\mathsf{X}}$ −2  $\chi_{1}$  $x_2$ Assume we have input:  $X = \begin{bmatrix} -1 \end{bmatrix}$ 2  $\hat{y} = g(1 + (3 \times -1) - (2 \times 2))$  $= g (-6) \approx 0.002$ 

#### The Perceptron: Example

**Massachusetts** Institute of **Technology** 

The Perceptron: Example

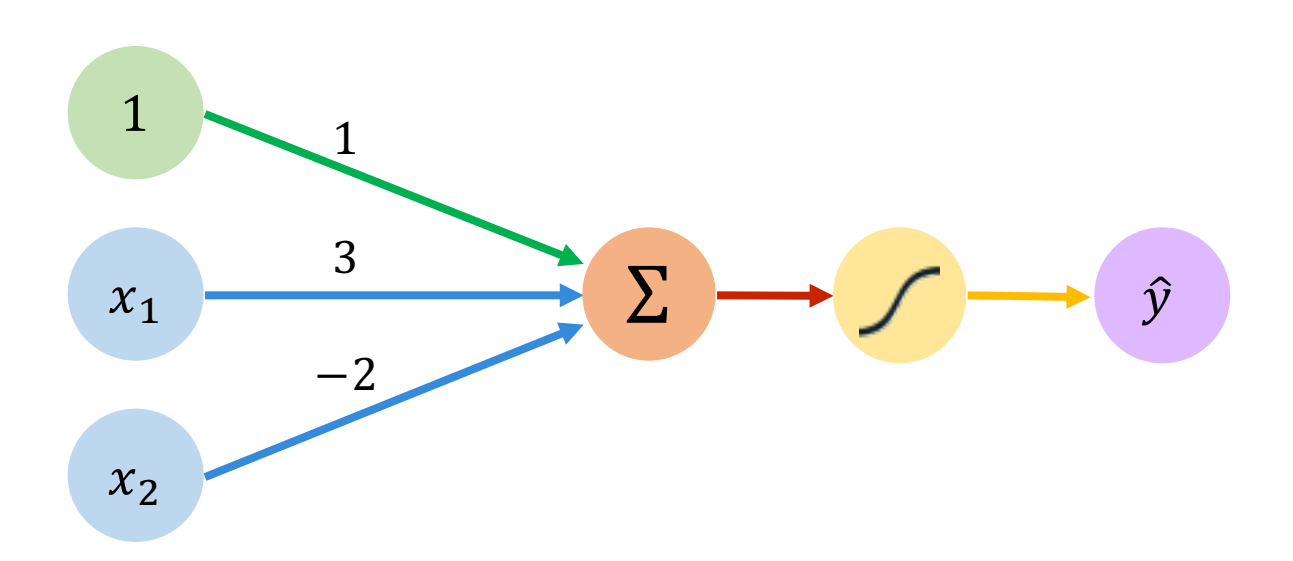

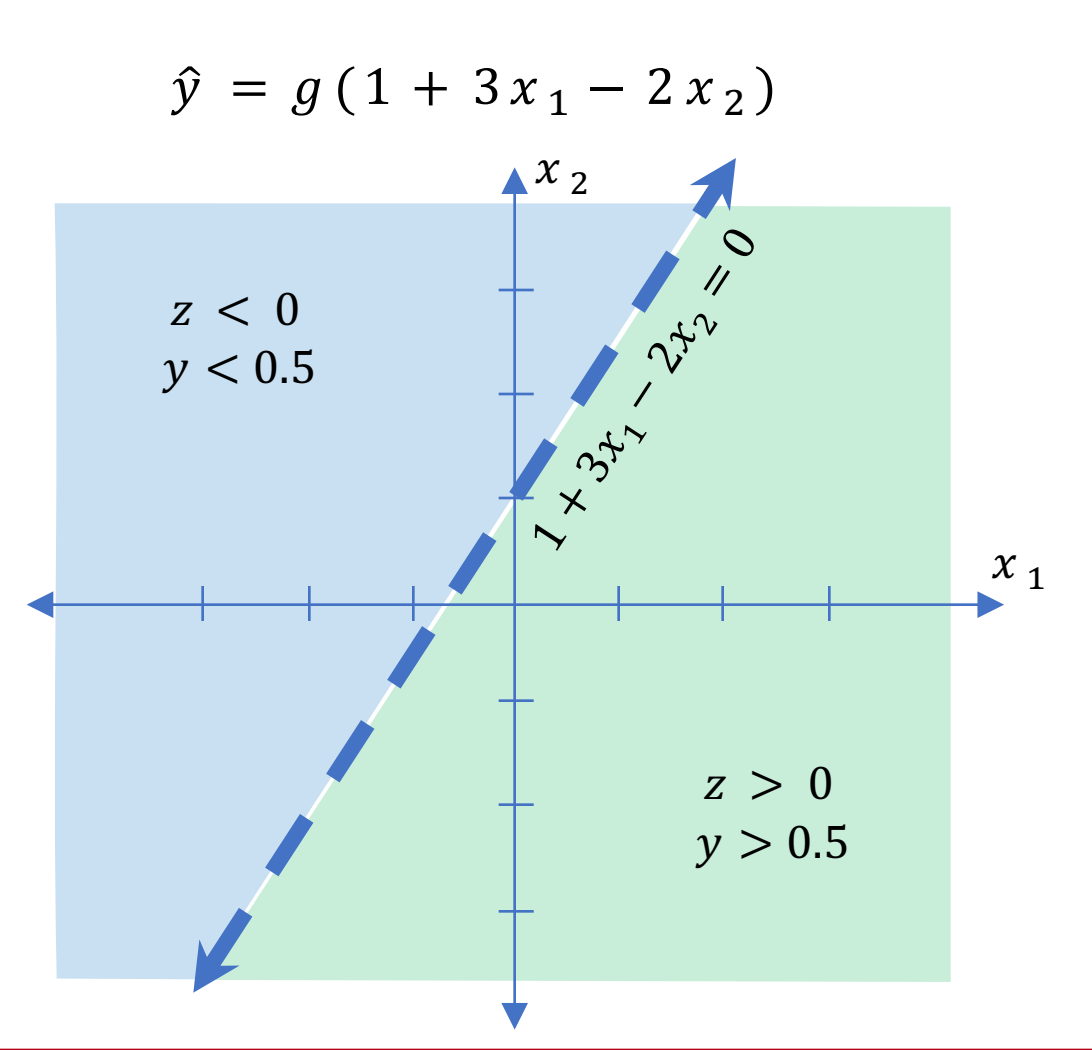

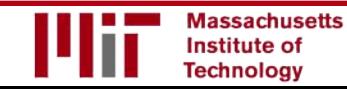

#### Building Neural Networks with Perceptrons

### The Perceptron: Simplified

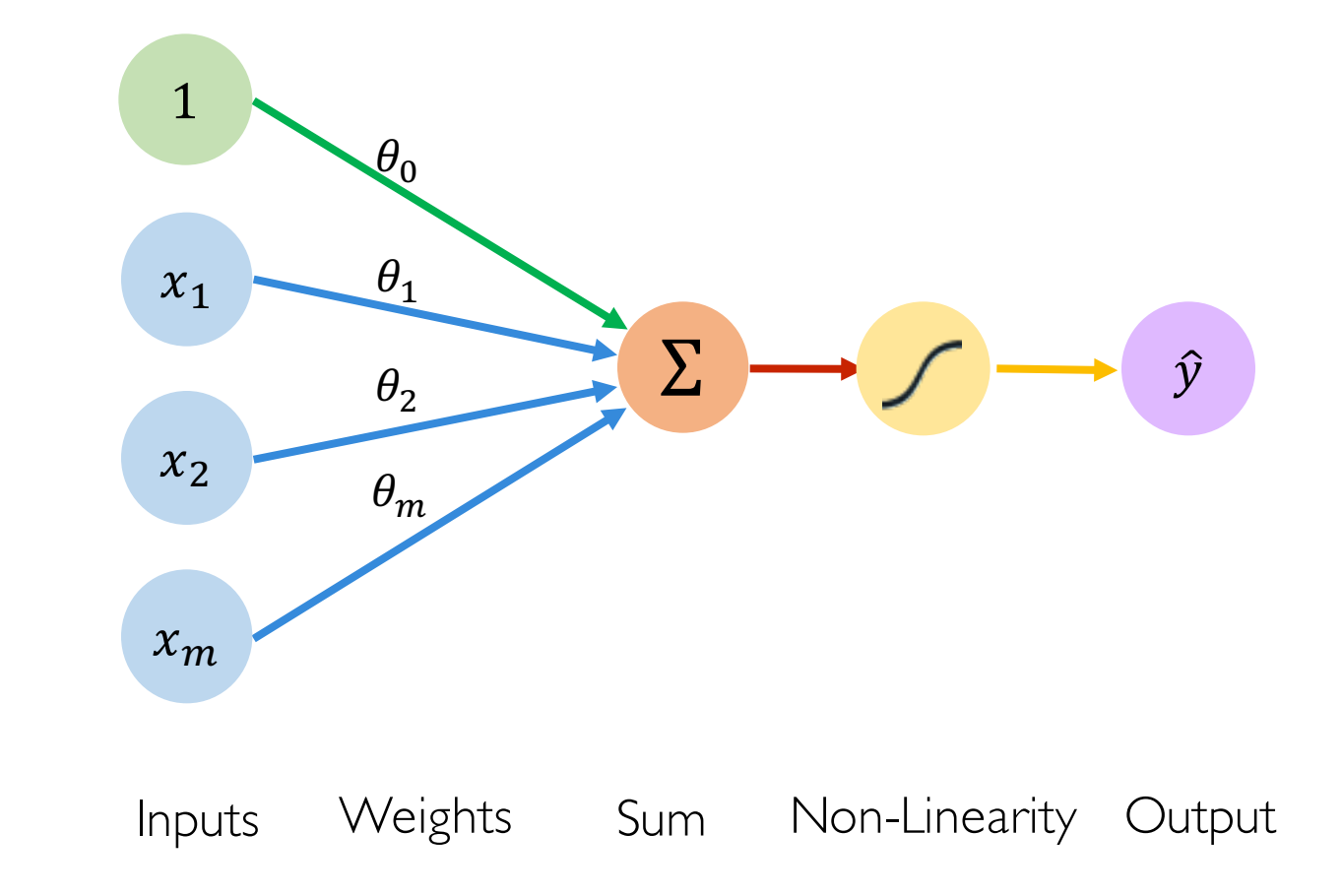

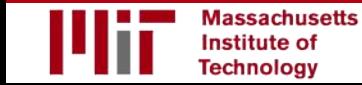

### The Perceptron: Simplified

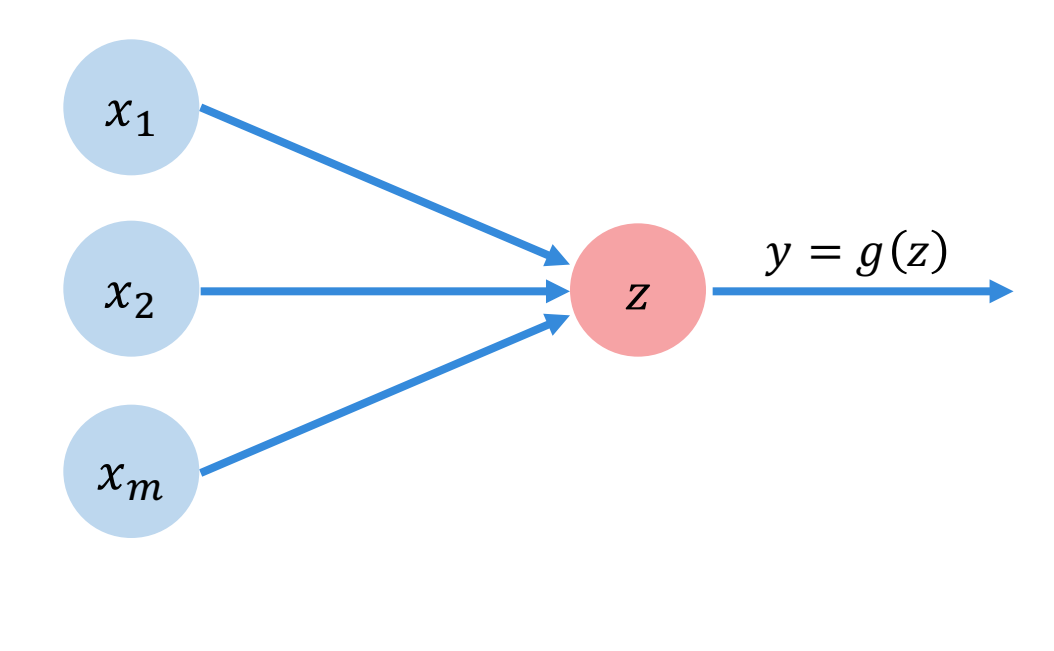

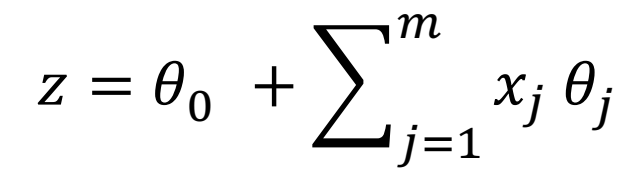

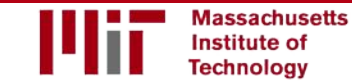

### **Multi Output Perceptron**

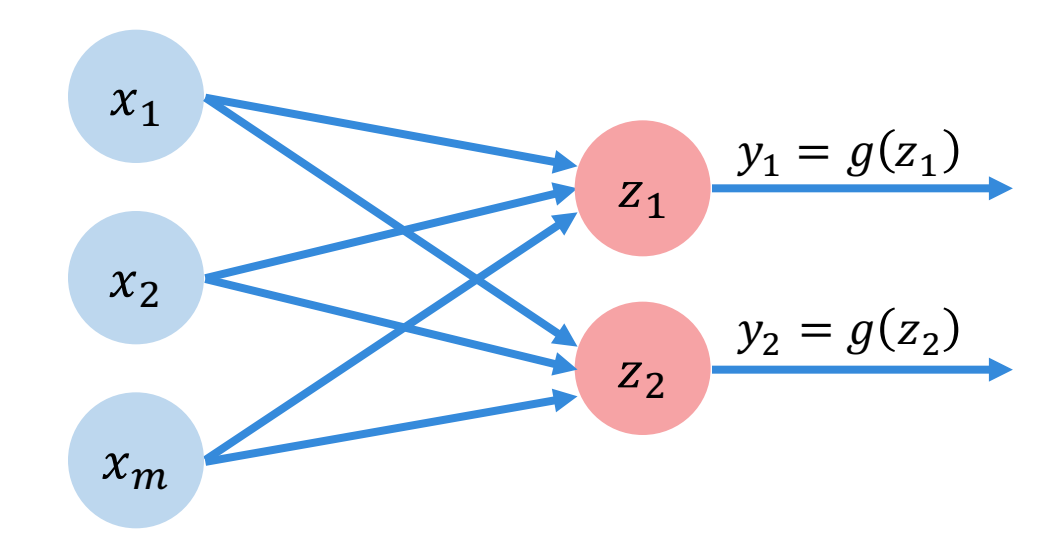

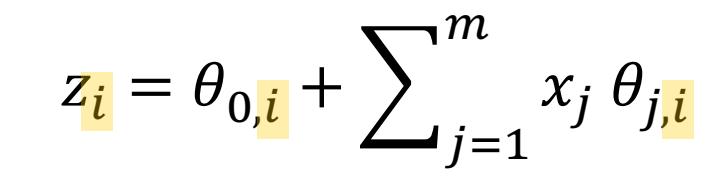

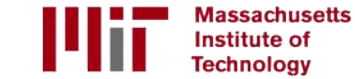

#### Single Layer Neural Network

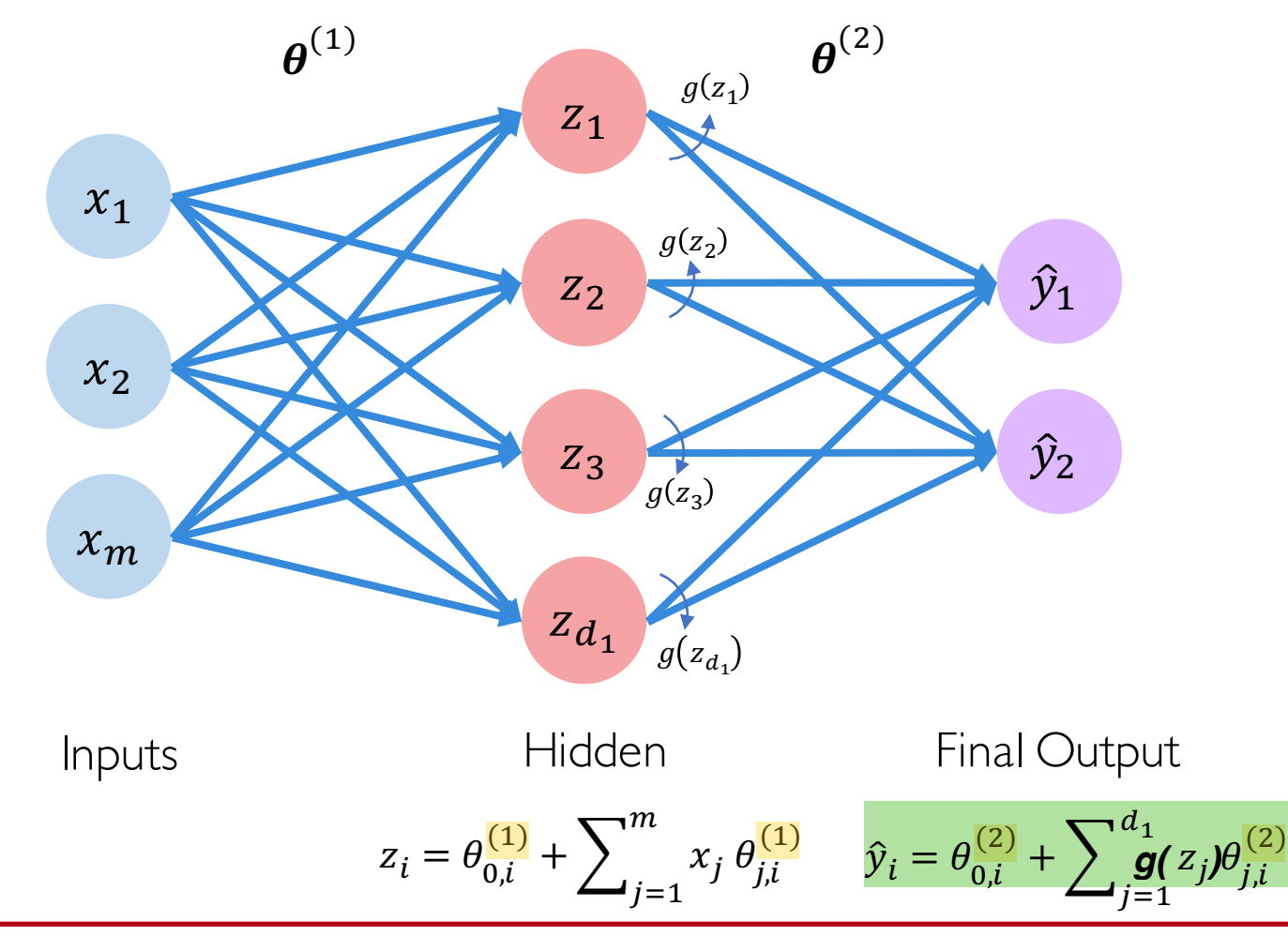

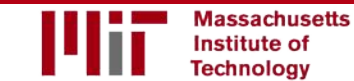

6.S191 Introduction to Deep Learning

introtodeeplearning.com

#### Single Layer Neural Network

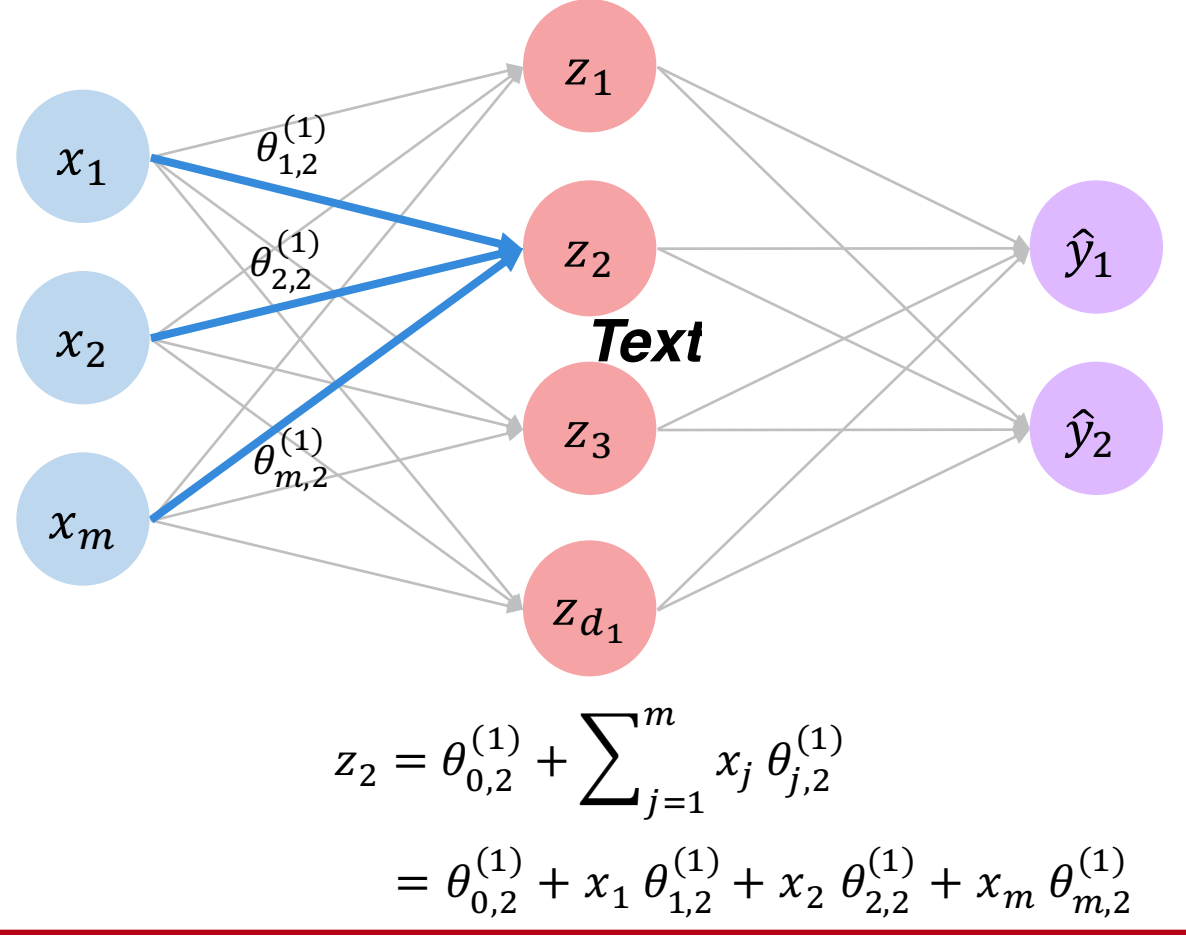

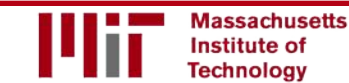

6.S191 Introduction to Deep Learning

introtodeeplearning.com

### Multi Output Perceptron

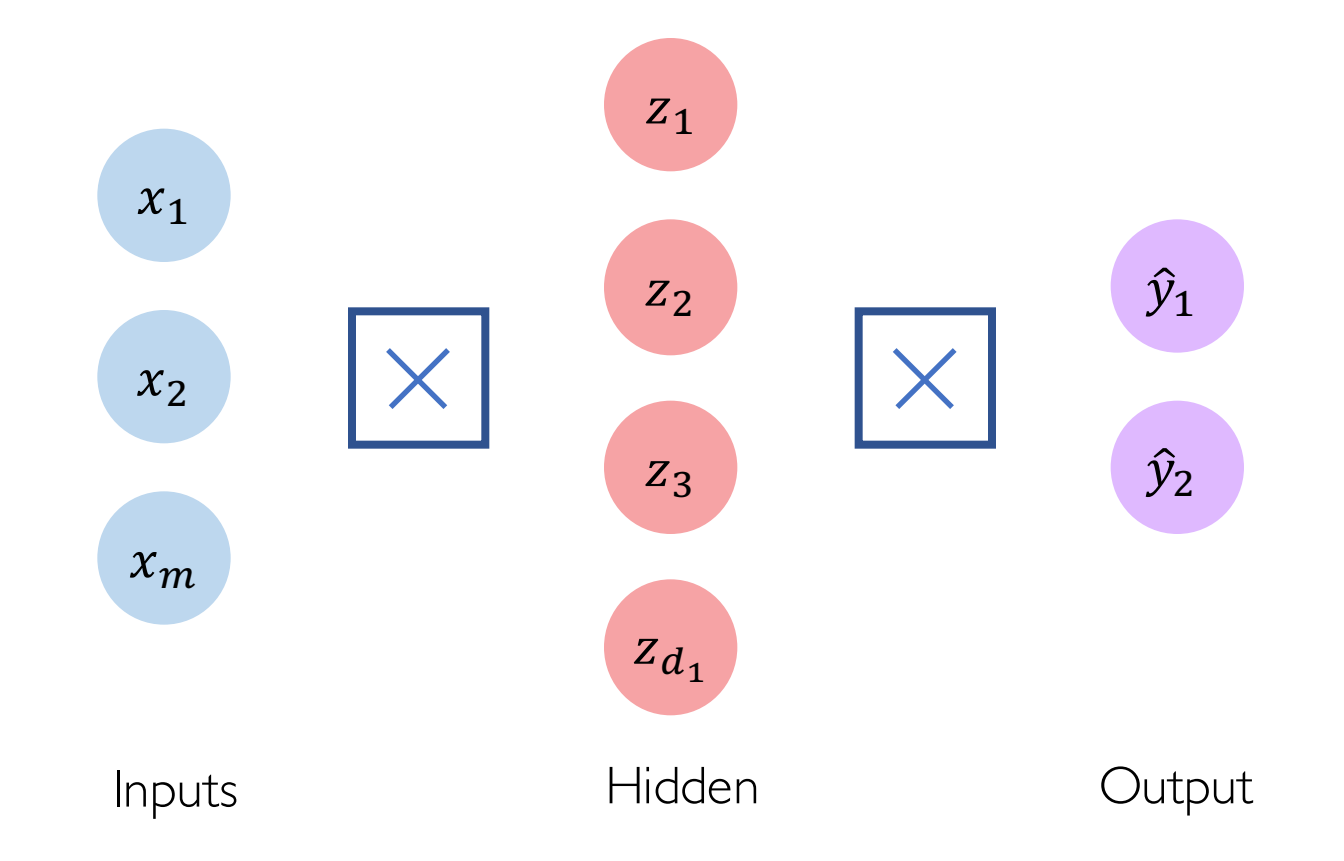

### Deep Neural Network

**Technology** 

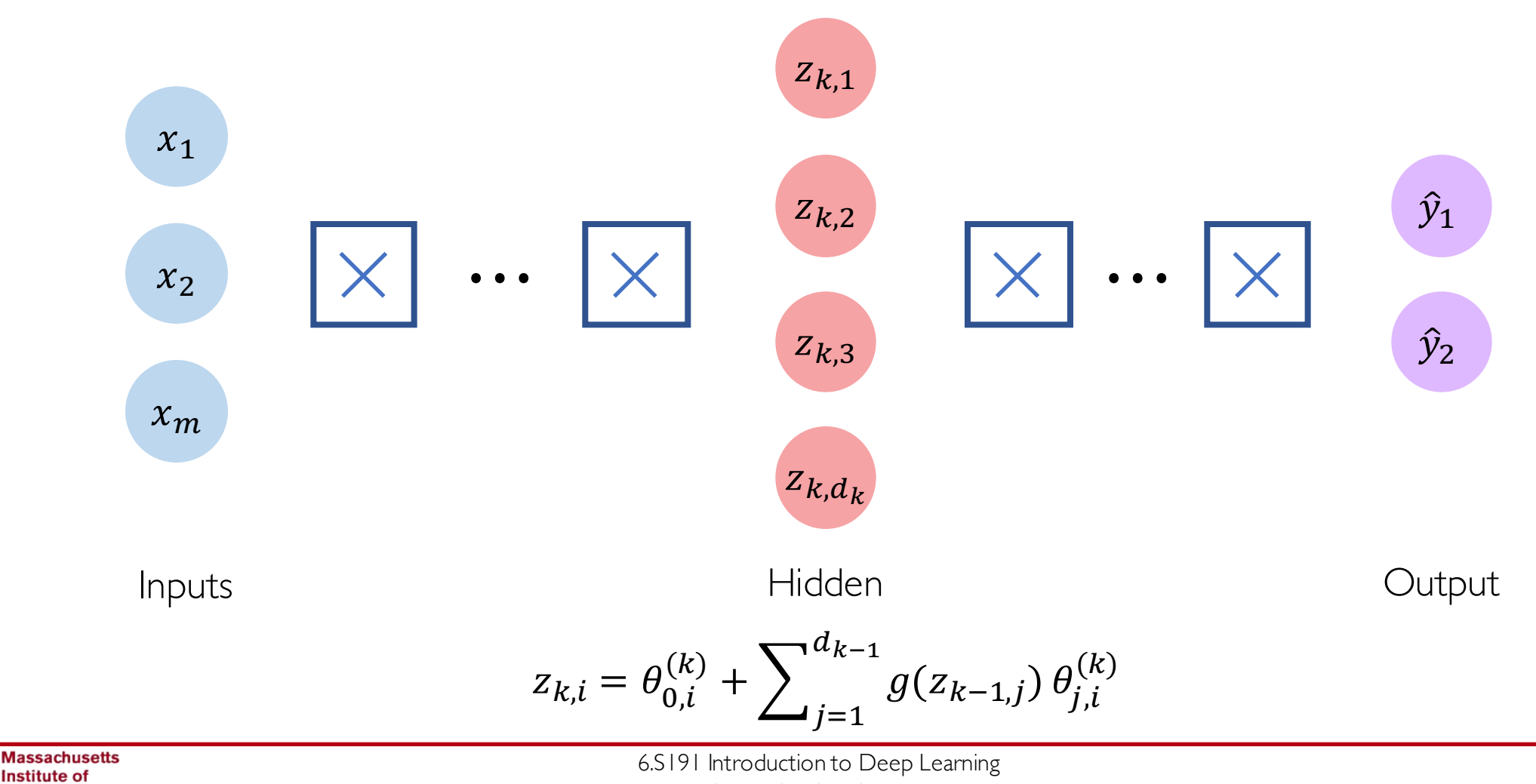

introtodeeplearning.com

### Applying Neural Networks

### Example Problem

#### Will I pass this class?

Let's start with a simple two feature model

- $x_1$  = Number of lectures you attend
- $x_2$  = Hours spent on the final project

#### Example Problem: Will I pass this class?

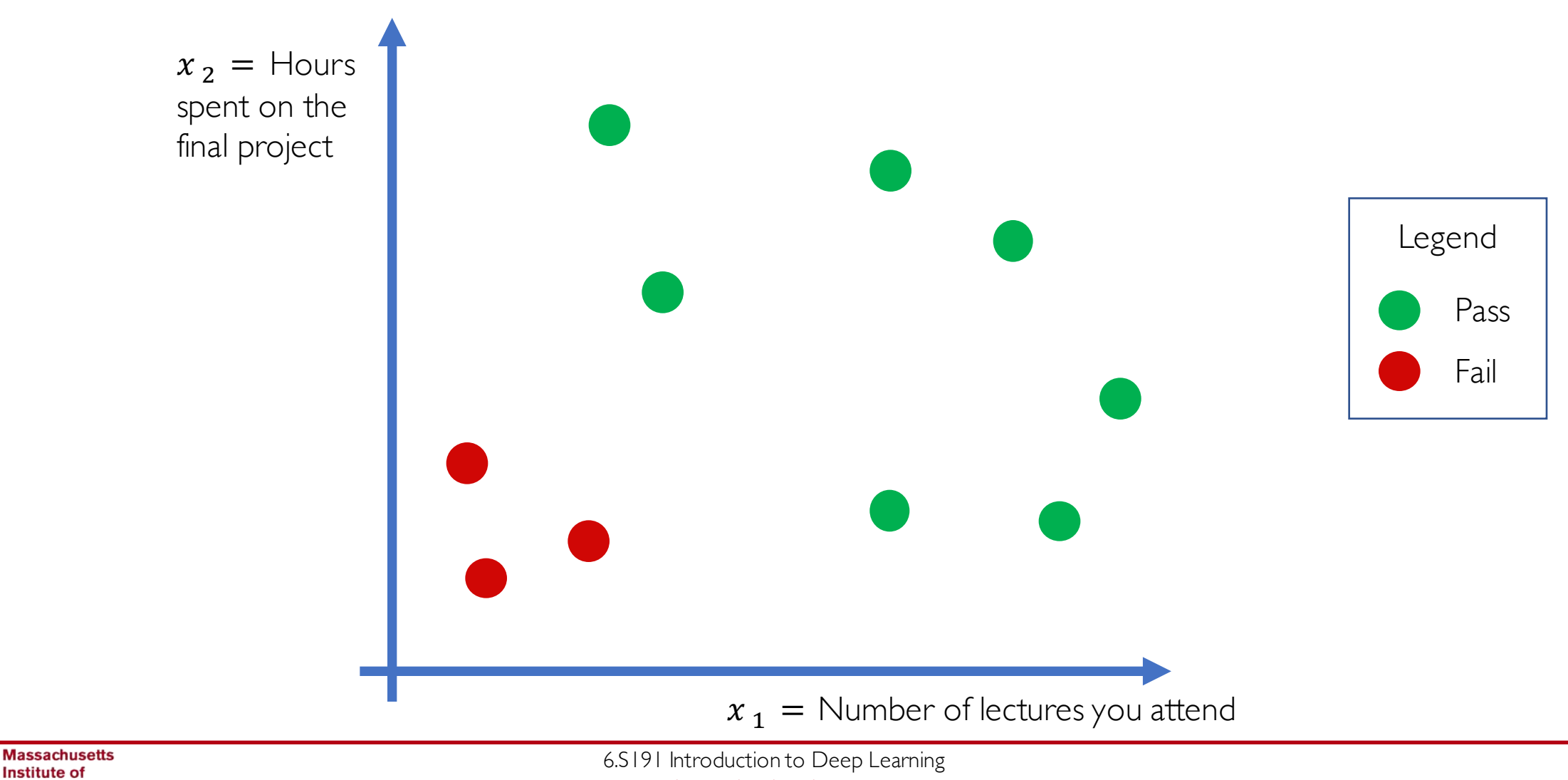

introtodeeplearning.com

**Technology** 

#### Example Problem: Will I pass this class?

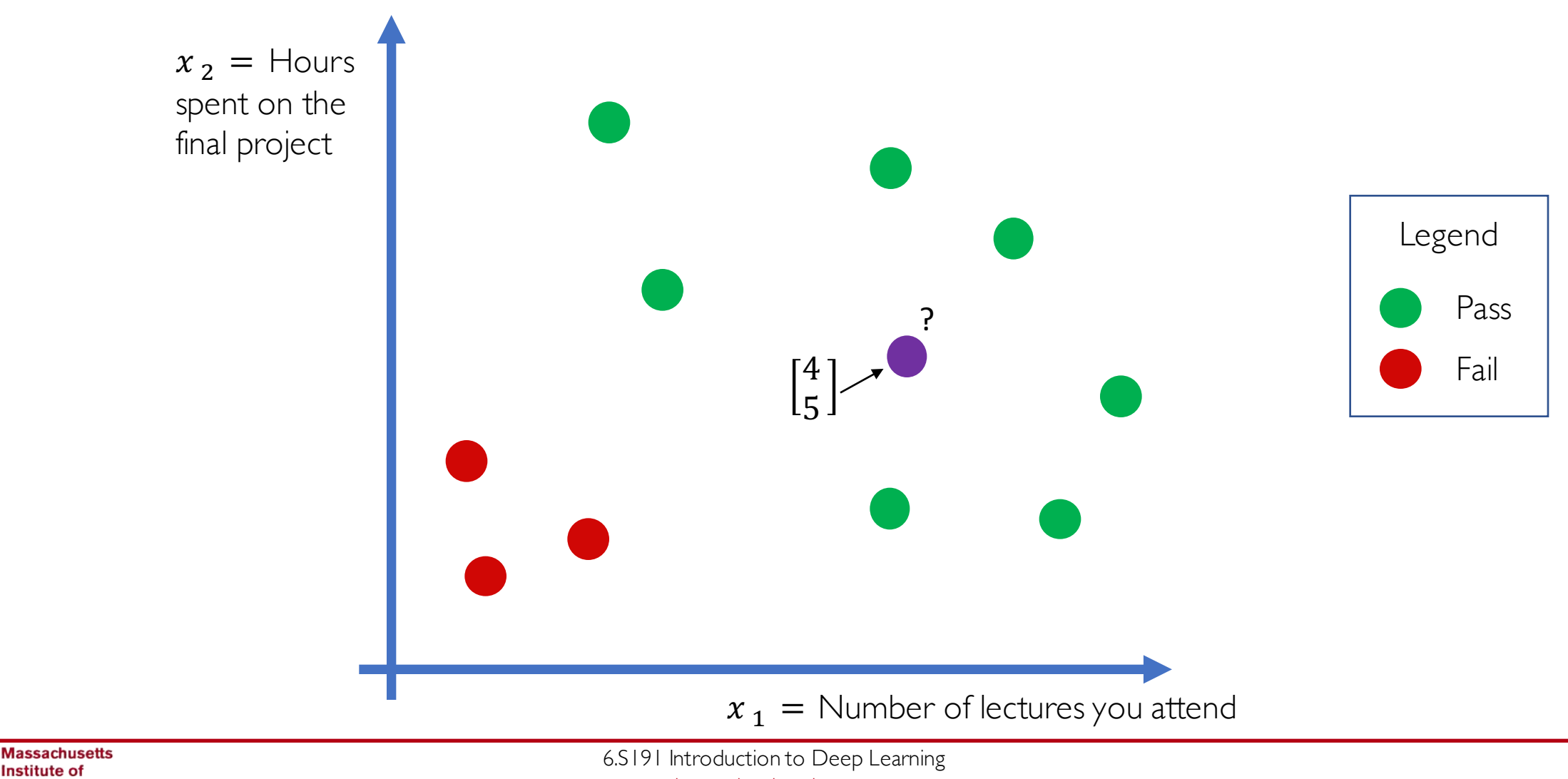

introtodeeplearning.com

**Technology** 

#### Example Problem: Will I pass this class?

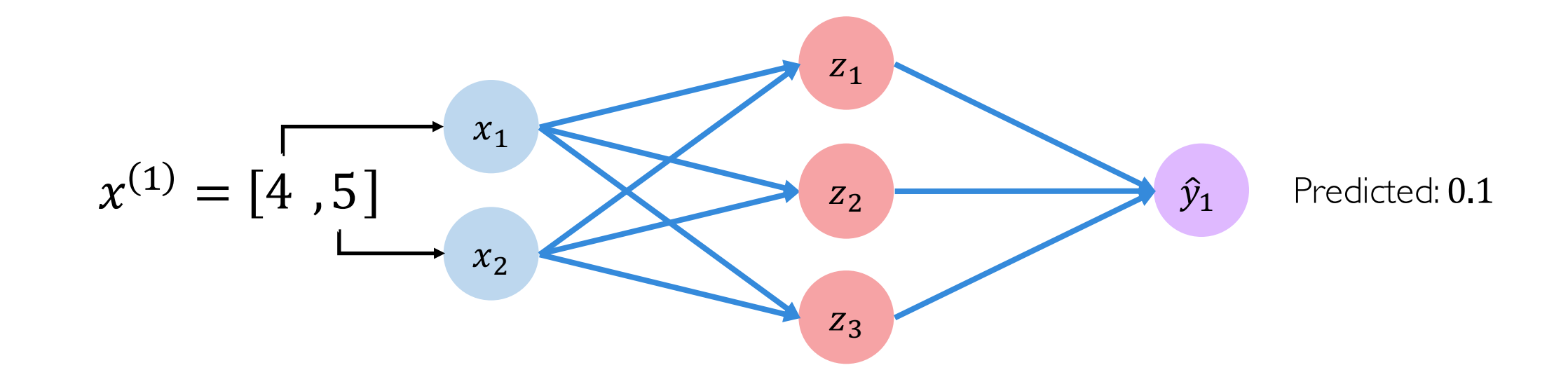

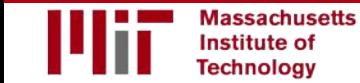
### Example Problem: Will I pass this class?

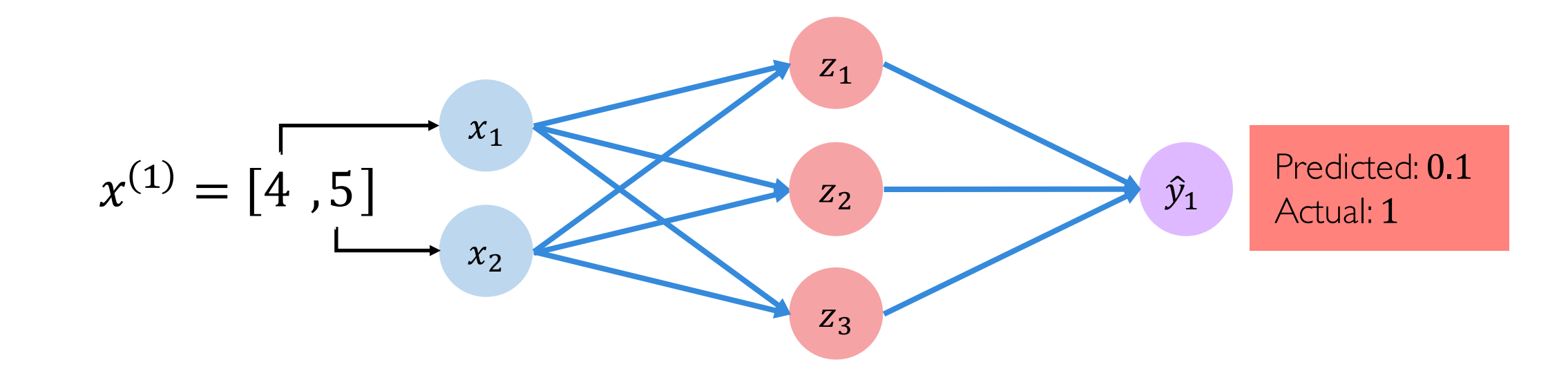

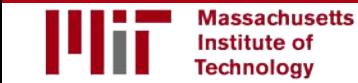

# Quantifying Loss

*The loss of our network measures the cost incurred from incorrect predictions*

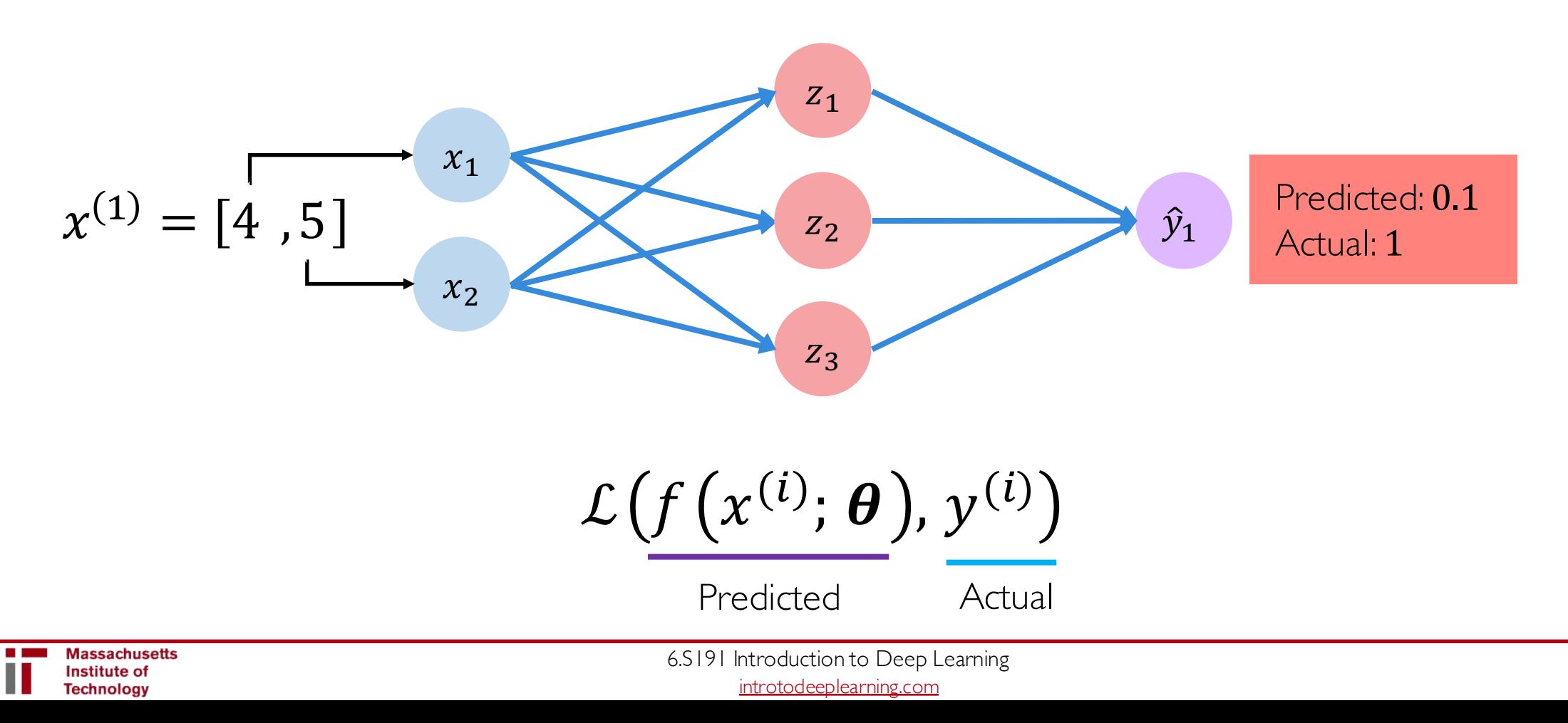

# Empirical Loss

*The empirical loss measures the total loss over our entire dataset*

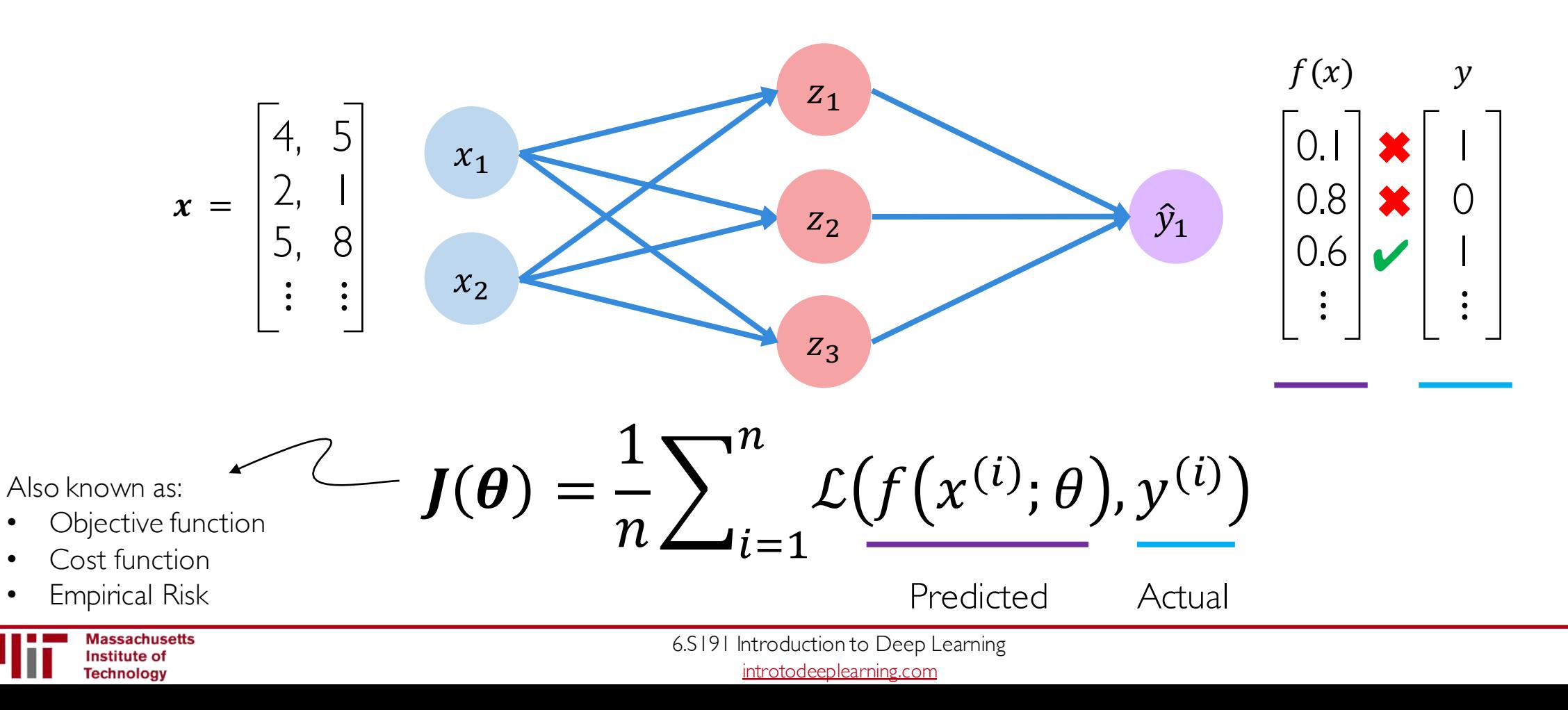

# Binary Cross Entropy Loss

*Cross entropy loss can be used with models that output a probability between 0 and 1*

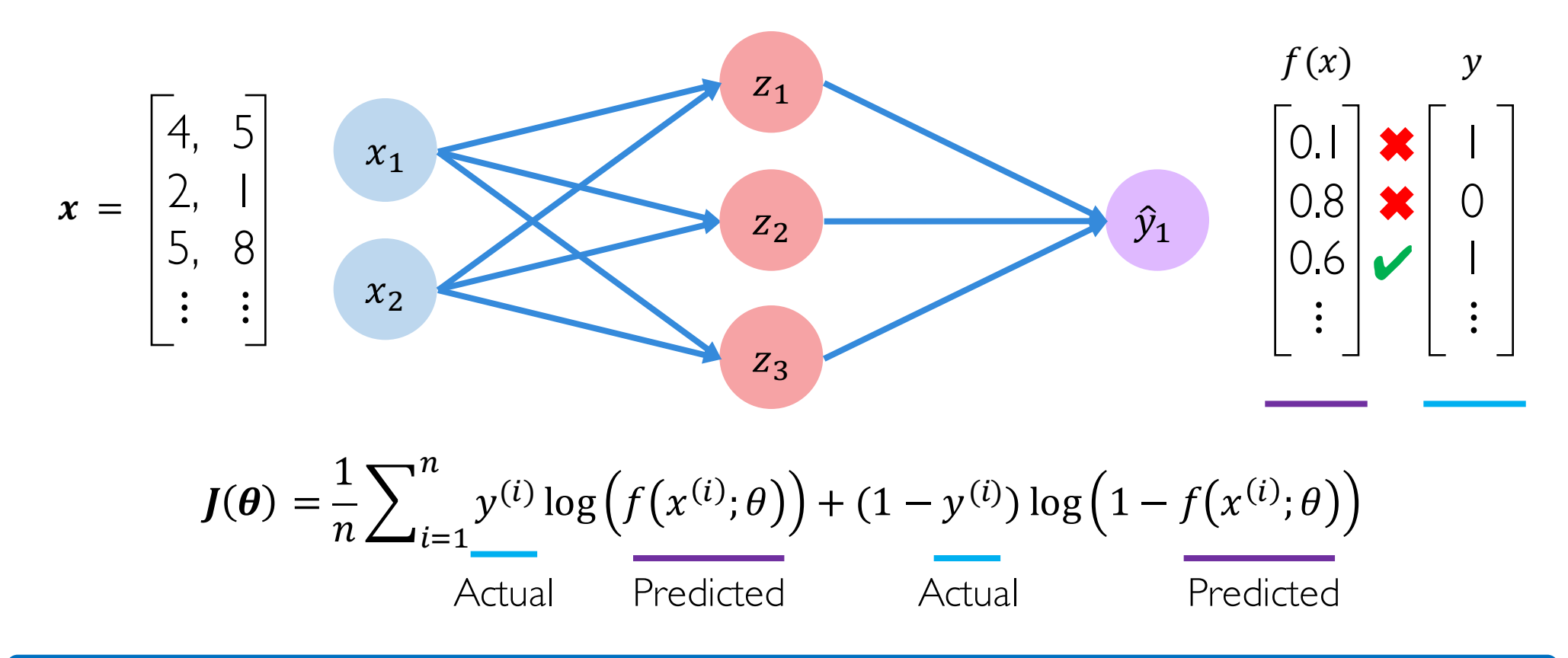

### Mean Squared Error Loss

*Mean squared error loss can be used with regression models that output continuous real numbers*

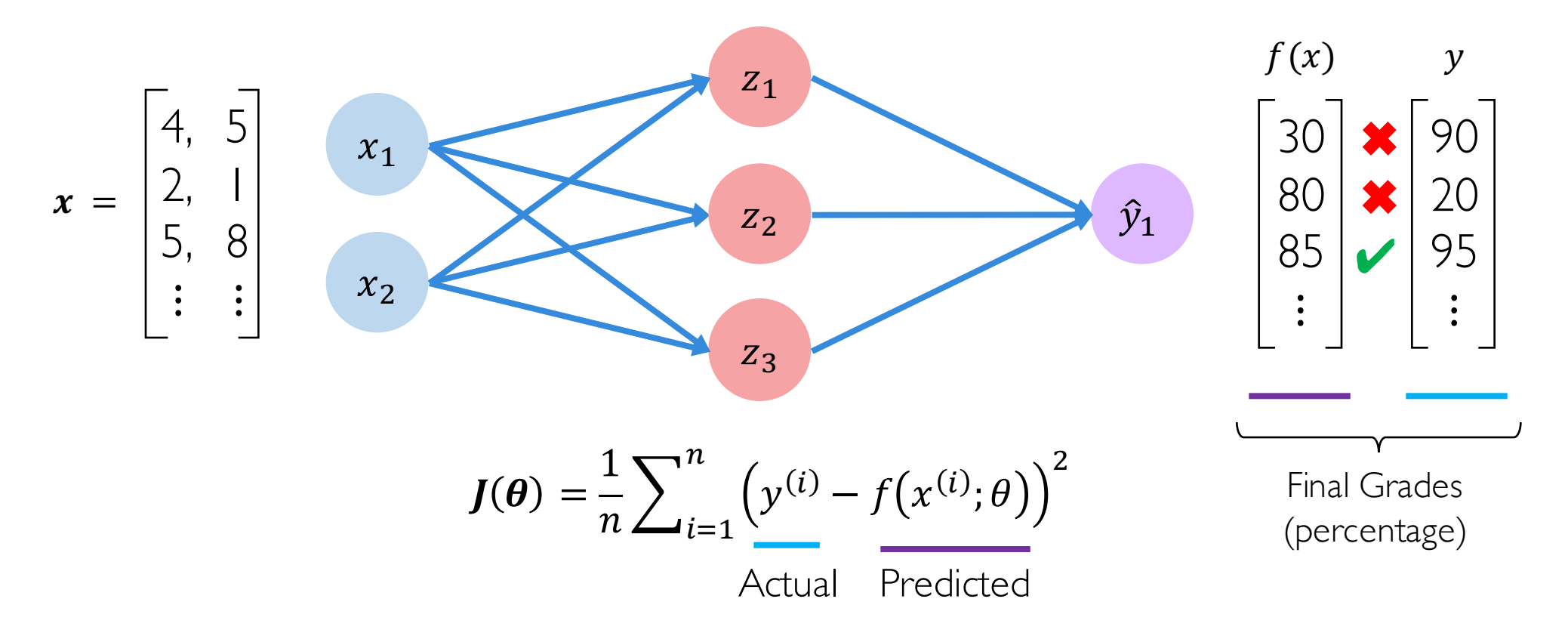

## Training Neural Networks

## Loss Optimization

*We want to find the network weights that achieve the lowest loss*

$$
\boldsymbol{\theta}^* = \underset{\boldsymbol{\theta}}{\text{argmin}} \frac{1}{n} \sum_{i=1}^n \mathcal{L}\big(f\big(x^{(i)}; \boldsymbol{\theta}\big), y^{(i)}\big)
$$

$$
\boldsymbol{\theta}^* = \underset{\boldsymbol{\theta}}{\text{argmin}} J(\boldsymbol{\theta})
$$

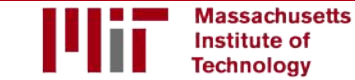

## Loss Optimization

 $\boldsymbol{\theta}$ 

*We want to find the network weights that achieve the lowest loss*

$$
* = \underset{\theta}{\operatorname{argmin}} \frac{1}{n} \sum_{i=1}^{n} \mathcal{L}\big(f\big(x^{(i)}; \theta\big), y^{(i)}\big)
$$

$$
\theta^* = \underset{\theta}{\operatorname{argmin}} J(\theta)
$$

$$
\uparrow
$$

$$
\theta = \{\theta^{(0)}, \theta^{(1)}, \cdots\}
$$

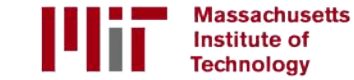

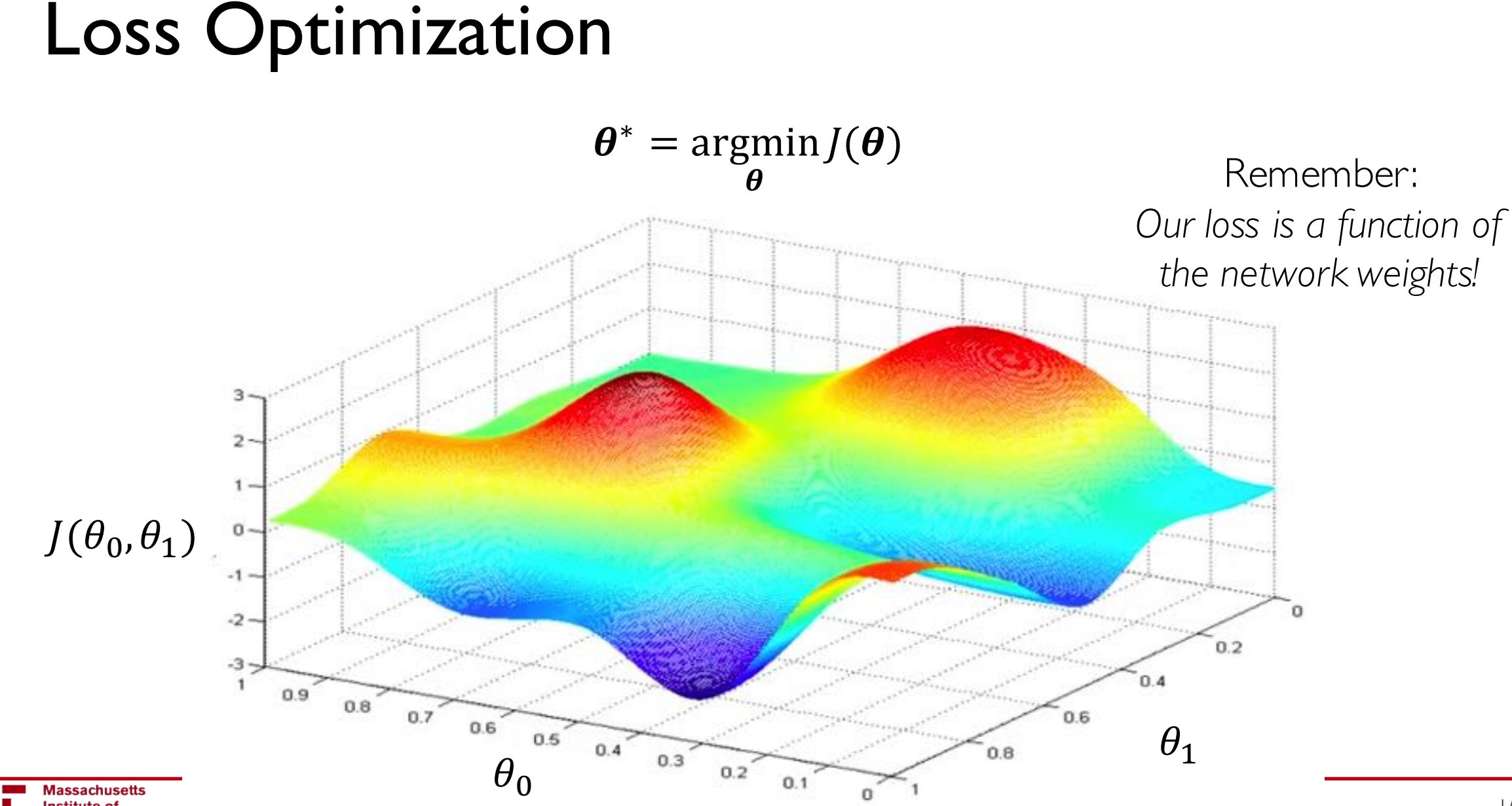

Massachusetts Institute of **Technology** 

## Loss Optimization

Randomly pick an initial  $(\theta_0, \theta_1)$ 

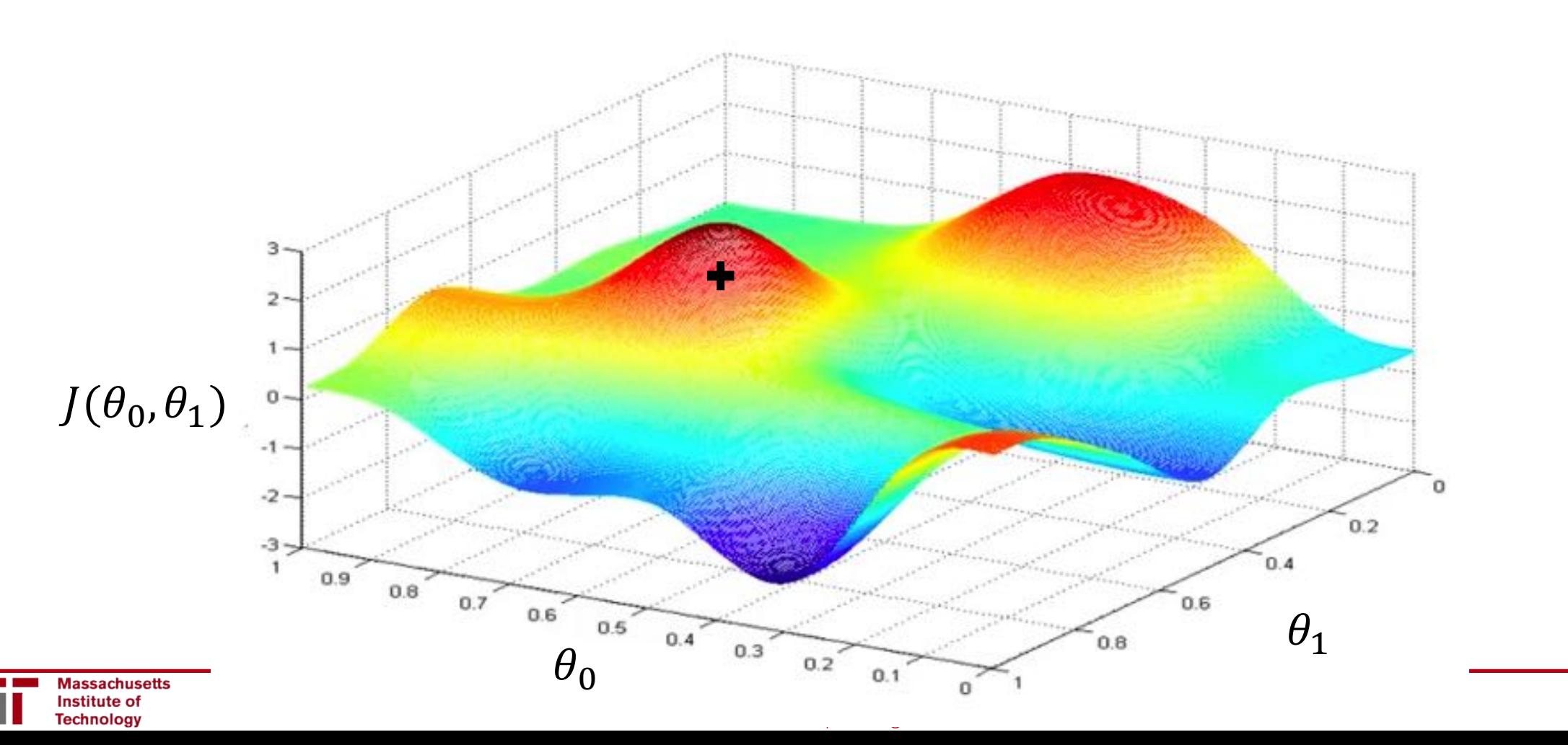

1/29/18

### Loss Optimization Compute gradient,  $\frac{\partial J(\theta)}{\partial \theta}$  $\partial \boldsymbol{\theta}$  $j(\theta_0, \theta_1)$ o  $-1$  $-2 \frac{-3}{1}$  $0.4$  $0.9$  $0.8$  $0.7$  $\theta_0$ <sup>0.5</sup> 0.4 0.3 0.2 0.1 0.4 0.8  $\theta_1$

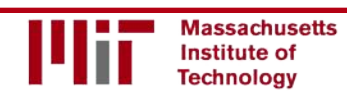

 $0.2$ 

 $\mathbf{C}$ . S<sub>191</sub> I<sub>ntroduction</sub> to Deep Learning to Deep Learning to Deep Learning to Deep Learning to Deep Learning to Deep Learning to Deep Learning to Deep Learning to Deep Learning to Deep Learning to Deep Learning to

## Loss Optimization

Take small step in opposite direction of gradient

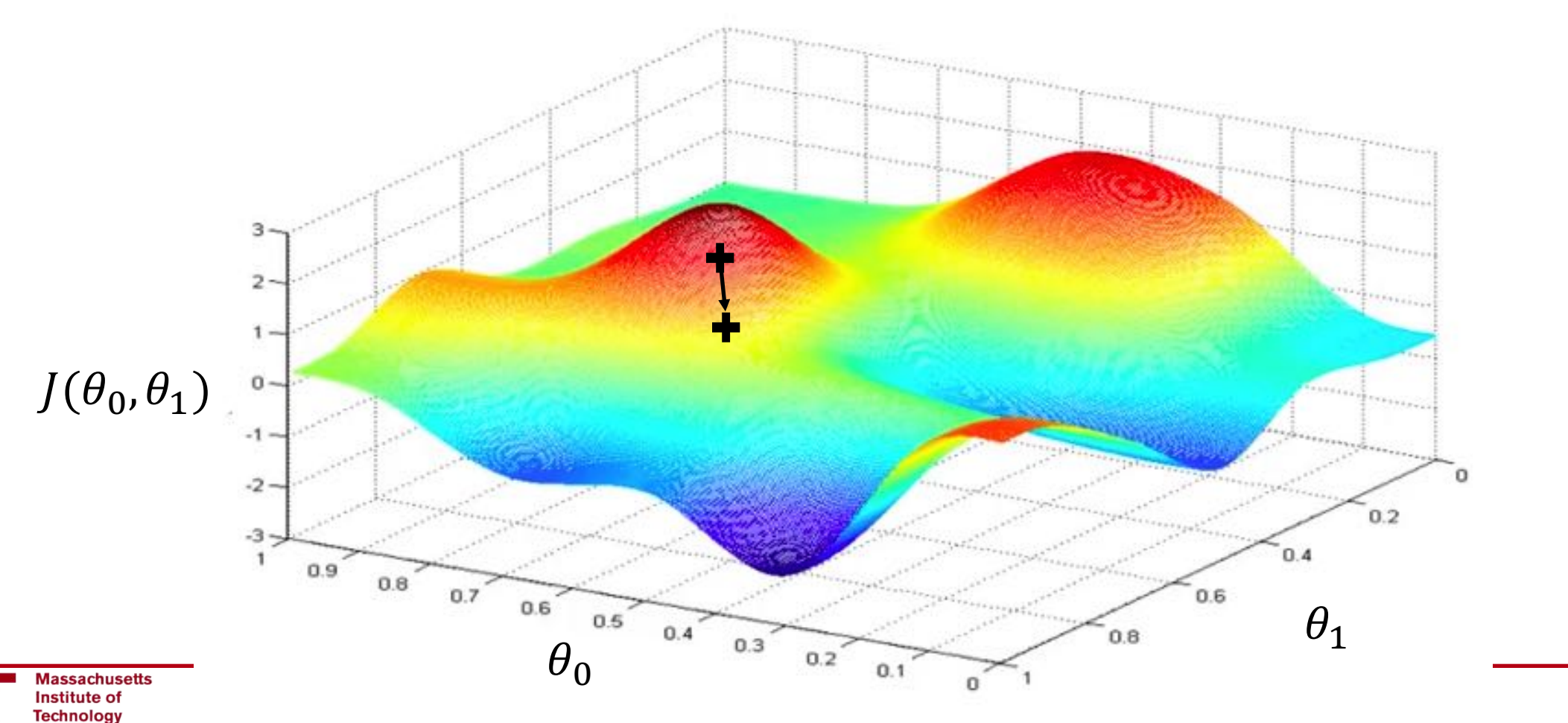

Repeat until convergence

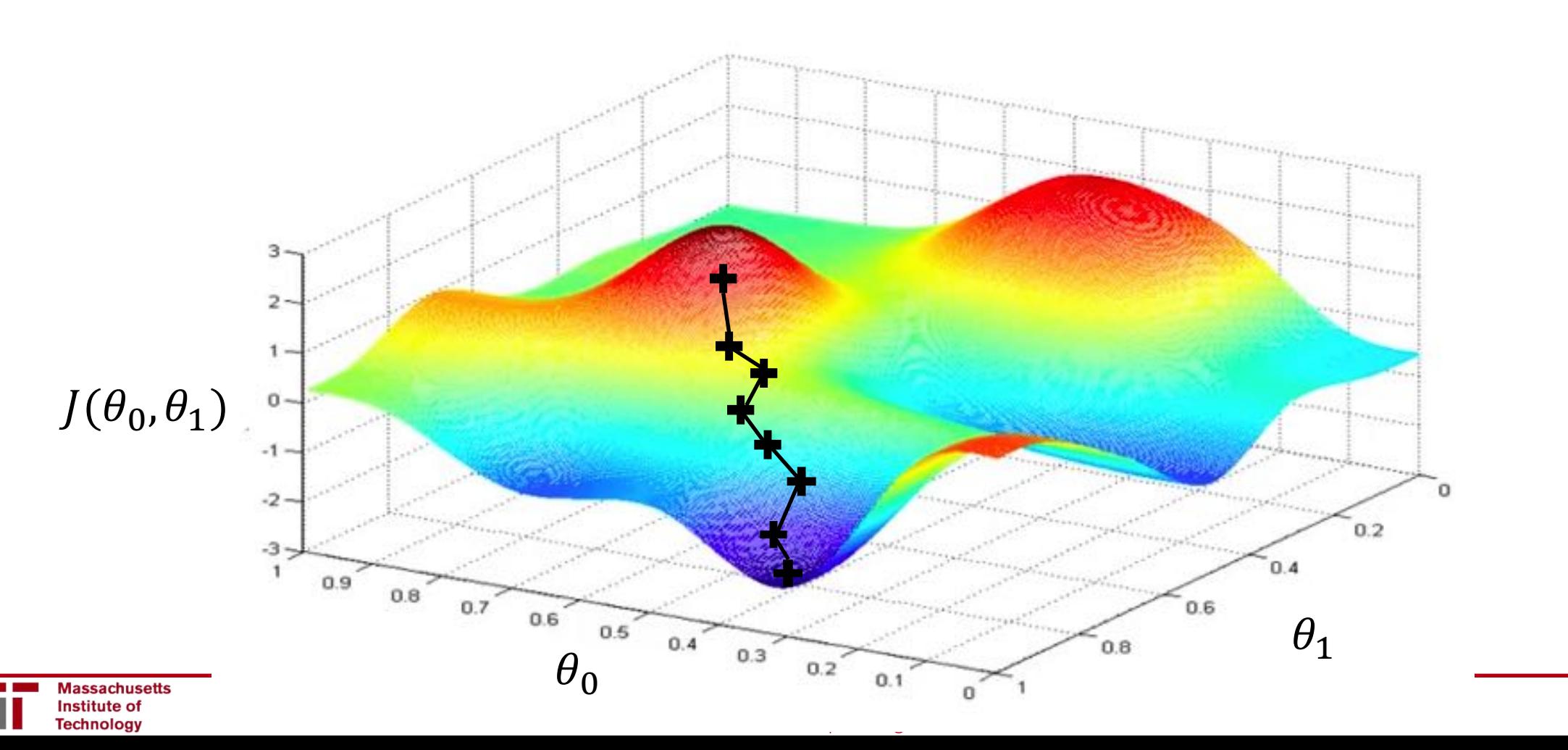

1/29/18

#### **Algorithm**

- 1. Initialize weights randomly  $\sim \mathcal{N}(0, \sigma^2)$
- 2. Loop until convergence:
- 3. Compute gradient,  $\frac{\partial J(\theta)}{\partial \theta}$  $\partial \theta$
- 4. Update weights,  $\theta \leftarrow \theta \eta \frac{\partial J(\theta)}{\partial \theta}$  $\partial \theta$
- 5. Return weights

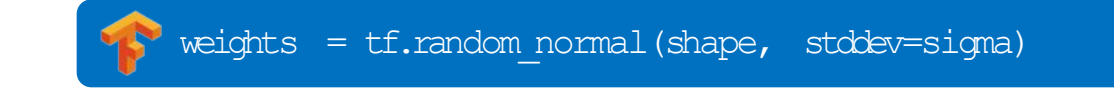

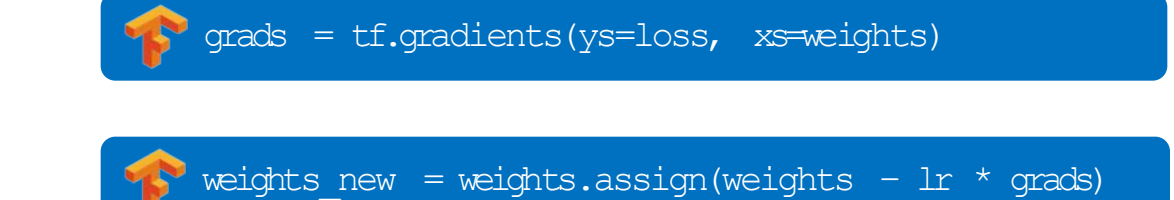

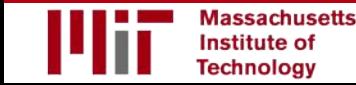

#### **Algorithm**

- 1. Initialize weights randomly  $\sim \mathcal{N}(0, \sigma^2)$
- 2. Loop until convergence:
- 3. Compute gradient,  $\frac{\partial J(\theta)}{\partial \theta}$  $\partial \theta$
- 4. Update weights,  $\theta \leftarrow \theta \eta \frac{\partial J(\theta)}{\partial \theta}$  $\partial \theta$
- 5. Return weights

weights = tf.random\_normal(shape, stddev=sigma)

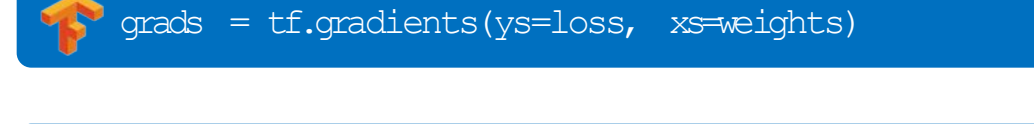

weights\_new = weights.assign(weights -  $\text{lr}$  \* grads)

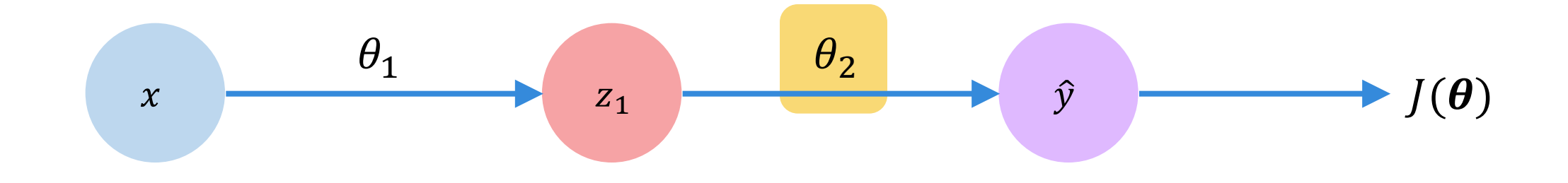

*How does a small change in one weight (ex.*  $\theta_2$ *) affect the final loss*  $J(\theta)$ *?* 

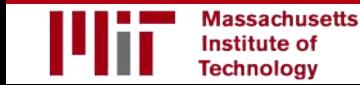

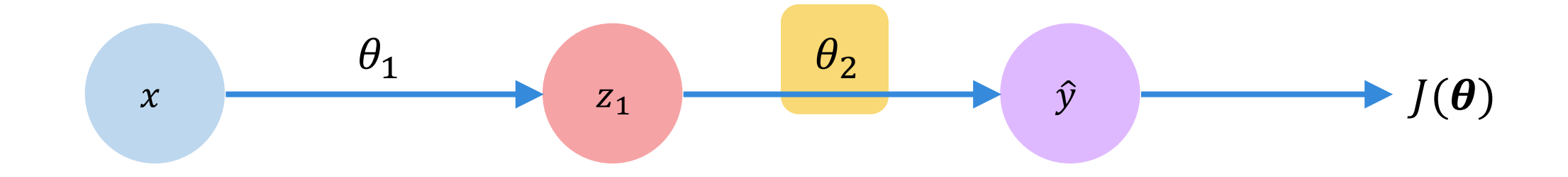

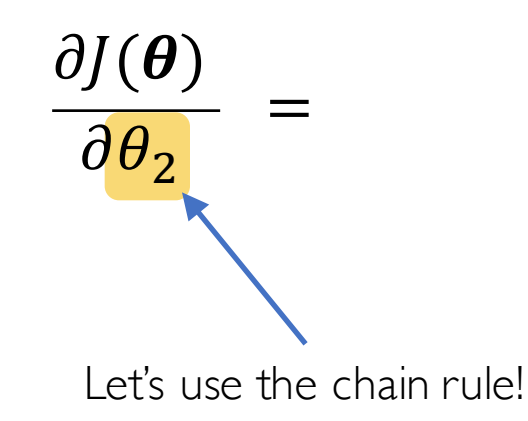

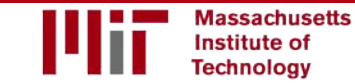

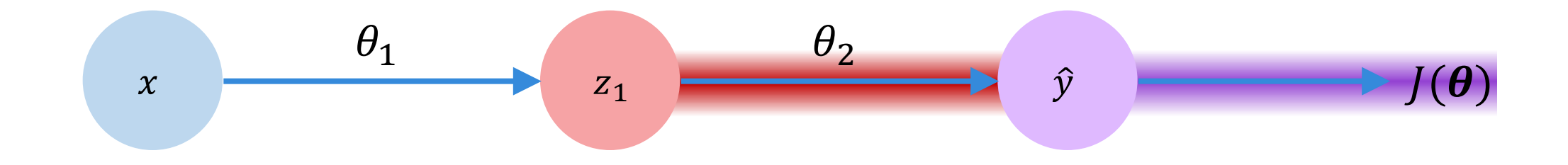

$$
\frac{\partial J(\boldsymbol{\theta})}{\partial \theta_2} = \frac{\partial J(\boldsymbol{\theta})}{\partial \hat{y}} * \frac{\partial \hat{y}}{\partial \theta_2}
$$

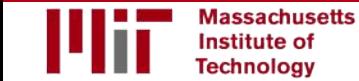

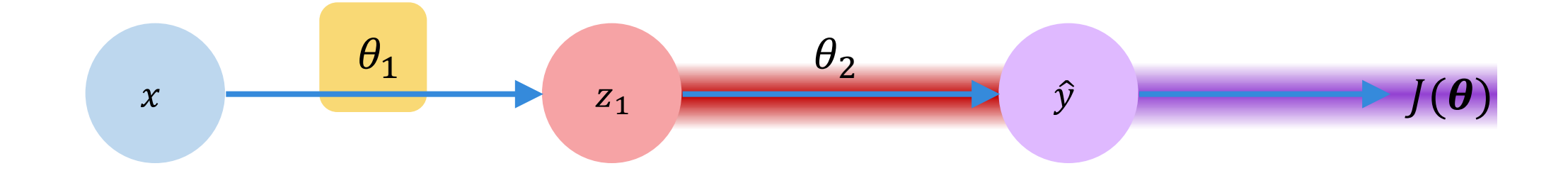

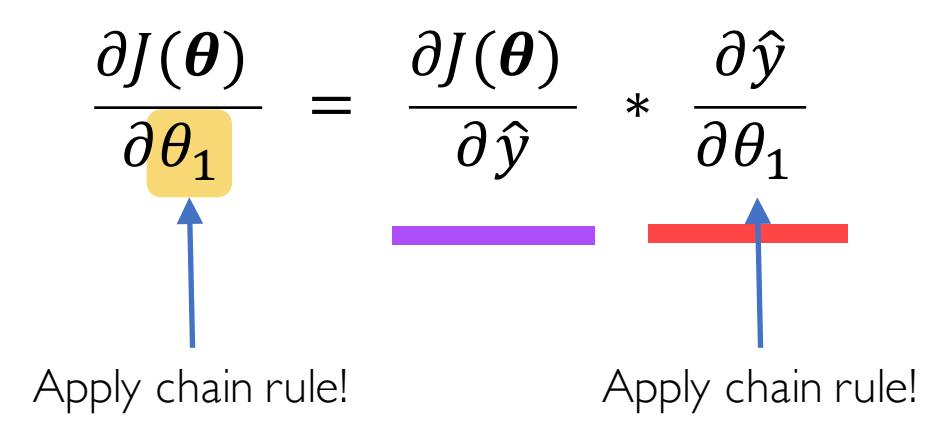

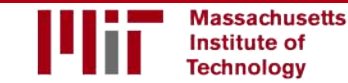

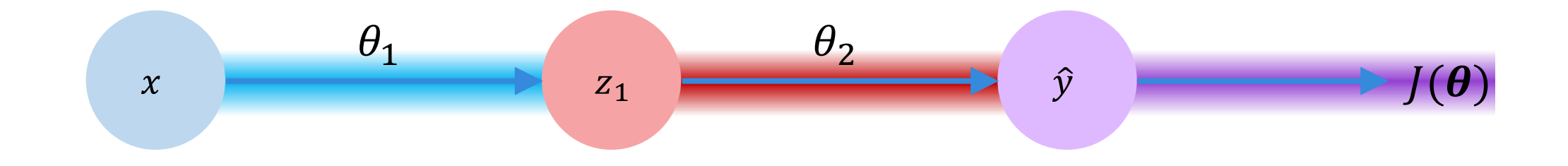

$$
\frac{\partial J(\boldsymbol{\theta})}{\partial \theta_1} = \frac{\partial J(\boldsymbol{\theta})}{\partial \hat{y}} * \frac{\partial \hat{y}}{\partial z_1} * \frac{\partial z_1}{\partial \theta_1}
$$

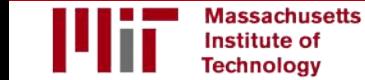

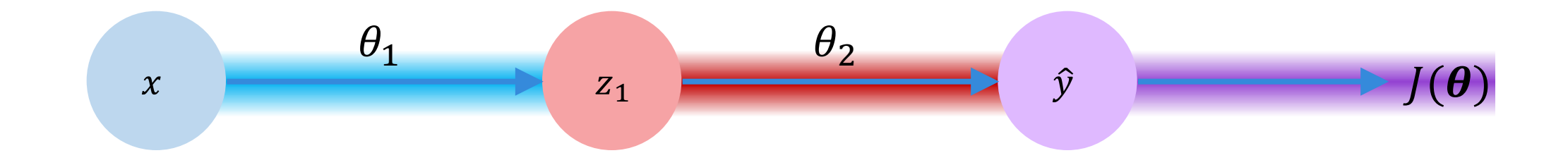

$$
\frac{\partial J(\boldsymbol{\theta})}{\partial \theta_1} = \frac{\partial J(\boldsymbol{\theta})}{\partial \hat{y}} * \frac{\partial \hat{y}}{\partial z_1} * \frac{\partial z_1}{\partial \theta_1}
$$

*Repeat this for every weight in the network using gradients from later layers*

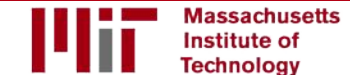

Neural Networks in Practice: **Optimization** 

## Training Neural Networks is Difficult

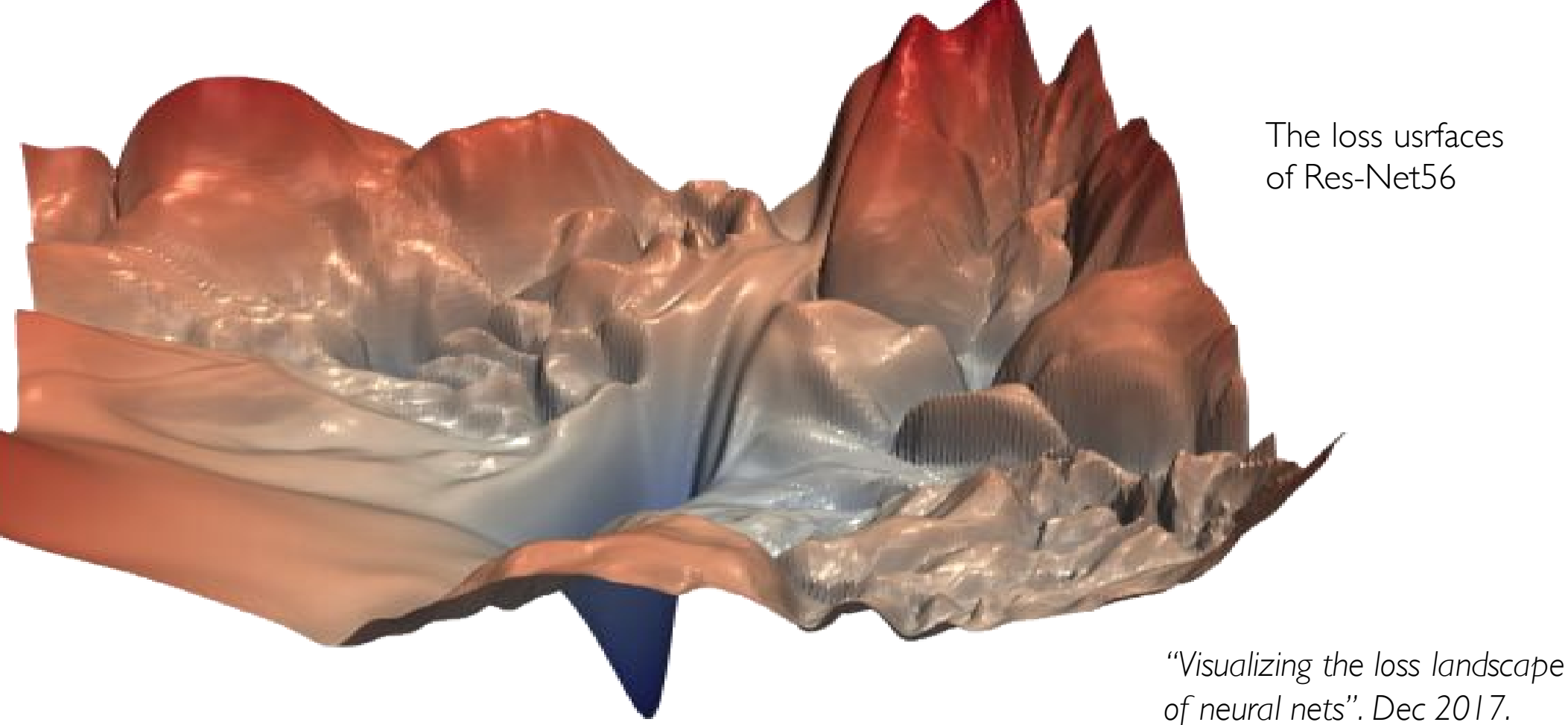

non-convex local minima

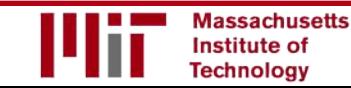

6.S191 Introduction to Deep Learning introtodeeplearning.com

The loss usrfaces of Res-Net56

## Loss Functions Can Be Difficult to Optimize

### **Remember:**

Optimization through gradient descent

$$
\theta \leftarrow \theta - \eta \frac{\partial J(\theta)}{\partial \theta}
$$

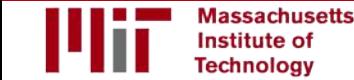

## Loss Functions Can Be Difficult to Optimize

### **Remember:**

Optimization through gradient descent

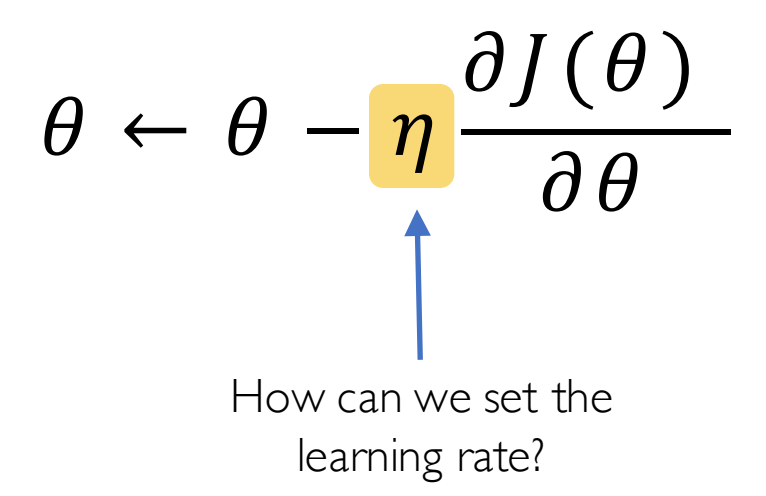

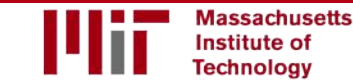

6.S191 Introduction to Deep Learning introtodeeplearning.com

# Setting the Learning Rate

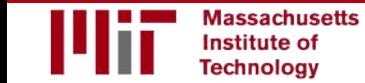

### How to deal with this?

### **Idea 1:**

Try lots of different learning rates and see what works "just right"

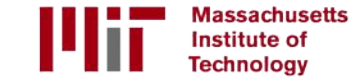

### How to deal with this?

### **Idea 1:**

Try lots of different learning rates and see what works "just right"

### **Idea 2:**

### Do something smarter! Design an adaptive learning rate that "adapts" to the landscape

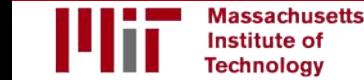

# Adaptive Learning Rates

- Learning rates are no longer fixed
- Can be made larger or smaller depending on:
	- how large gradient is
	- how fast learning is happening
	- size of particular weights
	- $\bullet$  etc...

# Adaptive Learning Rate Algorithms

- Momentum
- Adagrad
- Adadelta
- Adam
- RMSProp

tf.train.MomentumOptimizer tf.train.AdagradOptimizer tf.train.AdadeltaOptimizer tf.train.AdamOptimizer tf.train.RMSPropOptimizer

Qian et al. "On the momentum term in gradient descent learning algorithms." 1999.

Duchi et al. "Adaptive Subgradient Methods for Online Learning and Stochastic Optimization." 2011.

Zeiler et al. "ADADELTA: An Adaptive Learning Rate Method." 2012.

Kingma et al. "Adam: A Method for Stochastic Optimization." 2014.

#### Additional details: http://ruder.io/optimizing-gradient-descent/

### Neural Networks in Practice: Mini-batches

#### **Algorithm**

- 1. Initialize weights randomly  $\sim \mathcal{N}(0, \sigma^2)$
- 2. Loop until convergence:
- 3. Compute gradient,  $\frac{\partial J(\theta)}{\partial \theta}$  $\partial \theta$
- 4. Update weights,  $\theta \leftarrow \theta \eta \frac{\partial J(\theta)}{\partial \theta}$  $\partial \theta$
- 5. Return weights

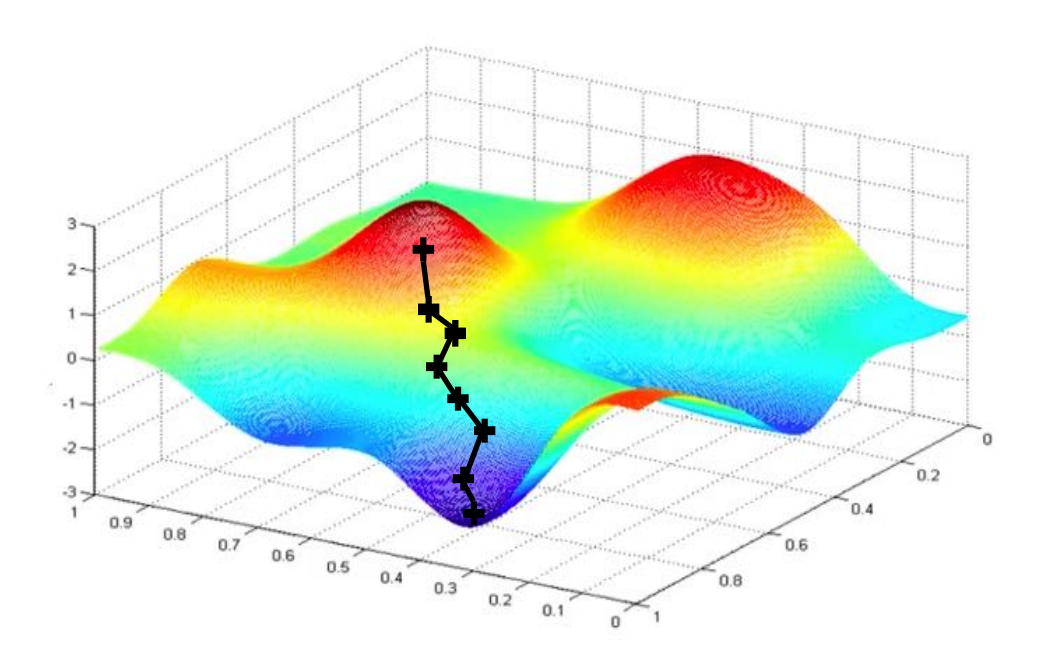

### **Algorithm**

- 1. Initialize weights randomly  $\sim \mathcal{N}(0, \sigma^2)$
- 2. Loop until convergence:
- 3. Compute gradient,  $\frac{\partial J(\theta)}{\partial \theta}$  $\partial \theta$
- 4. Update weights,  $\theta \leftarrow \theta \eta \frac{\partial J(\theta)}{\partial \theta}$  $\partial \theta$
- 5. Return weights

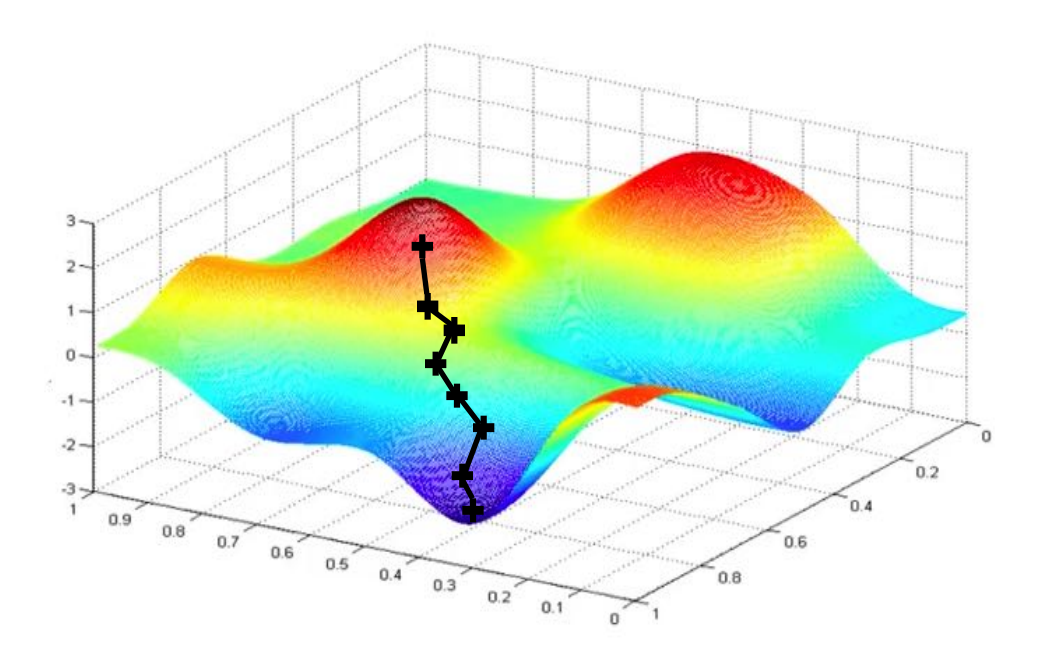

Can be very computational to compute!

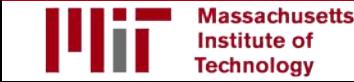

# Stochastic Gradient Descent

### **Algorithm**

- 1. Initialize weights randomly  $\sim \mathcal{N}(0, \sigma^2)$
- 2. Loop until convergence:
- 3. Pick single data point  $i$
- 4. Compute gradient,  $\frac{\partial J_i(\theta)}{\partial \theta}$  $\partial \theta$
- 5. Update weights,  $\theta \leftarrow \theta \eta \frac{\partial J(\theta)}{\partial \theta}$  $\partial \theta$
- 6. Return weights

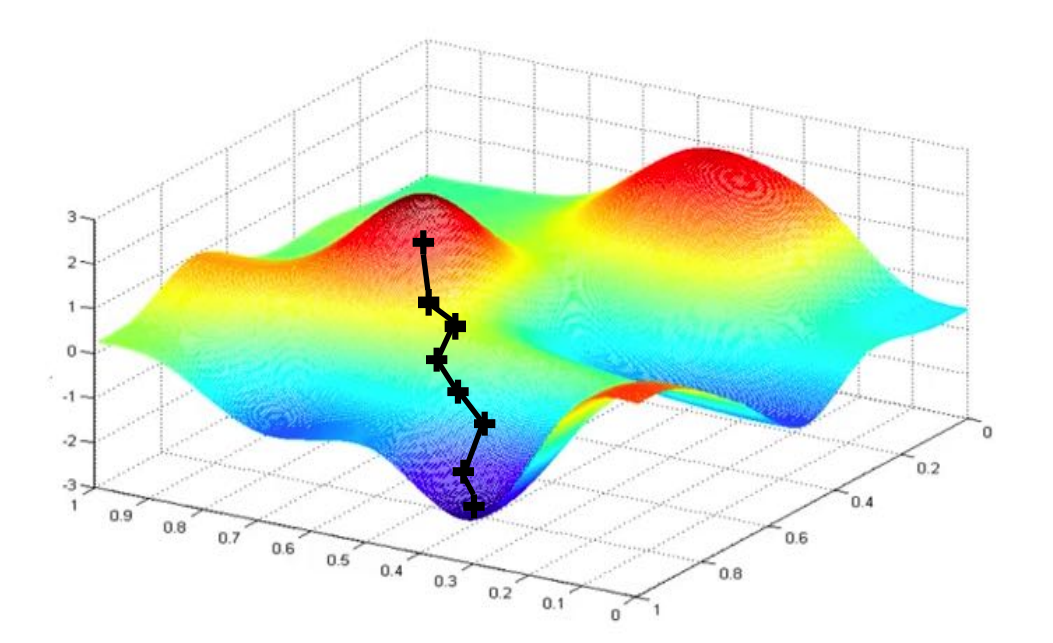

# Stochastic Gradient Descent

### **Algorithm**

- 1. Initialize weights randomly  $\sim \mathcal{N}(0, \sigma^2)$
- 2. Loop until convergence:
- 3. Pick single data point  $i$
- 4. Compute gradient,  $\frac{\partial J_i(\theta)}{\partial \theta}$  $\partial \theta$
- 5. Update weights,  $\theta \leftarrow \theta \eta \frac{\partial J(\theta)}{\partial \theta}$  $\partial \theta$
- 6. Return weights

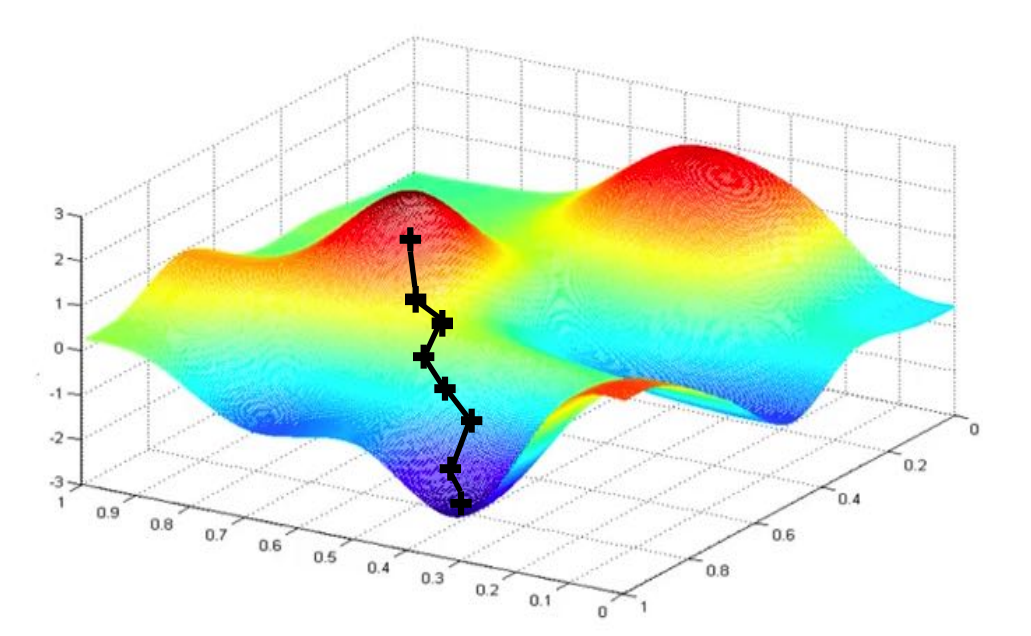

Easy to compute but very noisy (stochastic)!

# Stochastic Gradient Descent

#### **Algorithm**

- 1. Initialize weights randomly  $\sim \mathcal{N}(0, \sigma^2)$
- 2. Loop until convergence:
- 3. Pick batch of  $B$  data points

4. Compute gradient, 
$$
\frac{\partial J(\theta)}{\partial \theta} = \frac{1}{B} \sum_{k=1}^{B} \frac{\partial J_k(\theta)}{\partial \theta}
$$

- 5. Update weights,  $\theta \leftarrow \theta \eta \frac{\partial J(\theta)}{\partial \theta}$  $\partial \theta$
- 6. Return weights

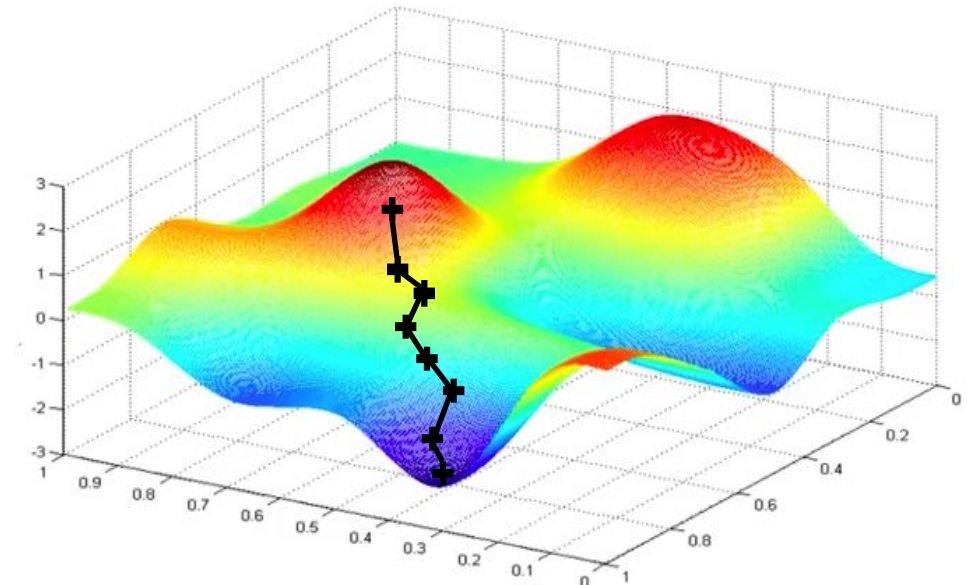
#### Stochastic Gradient Descent

#### **Algorithm**

- Initialize weights randomly  $\sim \mathcal{N}(0, \sigma^2)$
- 2. Loop until convergence:
- 3. Pick batch of  $B$  data points
- 4. Compute gradient,  $\frac{\partial J(\theta)}{\partial \theta}$  $\partial \theta$ =  $\frac{1}{B}\sum_{k=1}^{B}\frac{\partial J_{k}(\theta)}{\partial \theta}$  $\boldsymbol{B}$  $k=1$
- 5. Update weights,  $\theta \leftarrow \theta \eta \frac{\partial J(\theta)}{\partial \theta}$  $\partial \theta$
- 6. Return weights

Fast to compute and a much better estimate of the true gradient!

6.S191 Introduction to Deep Learning

introtodeeplearning.com

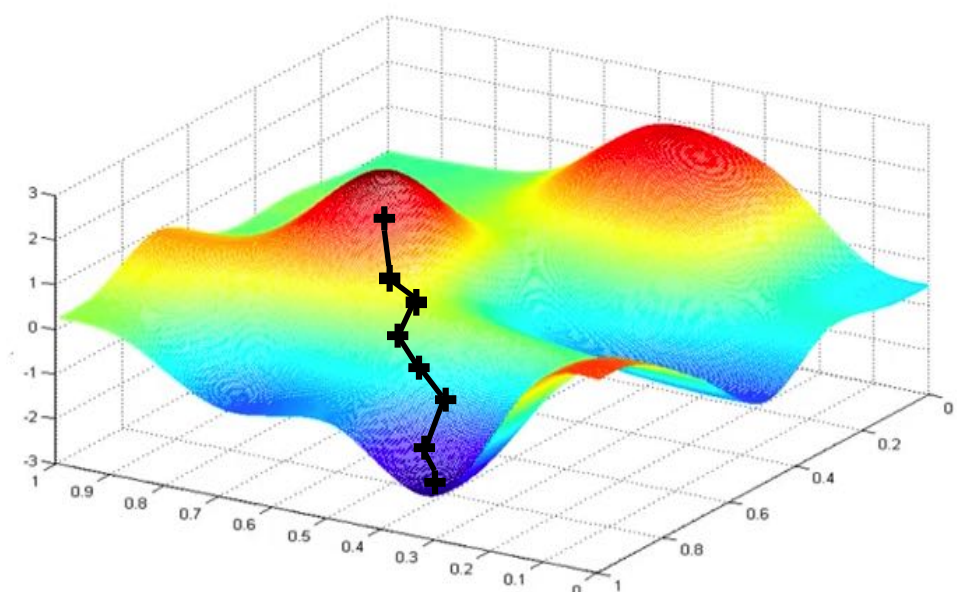

#### Mini-batches while training

#### **More accurate estimation of gradient**

Smoother convergence Allows for larger learning rates

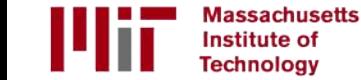

#### Mini-batches while training

**More accurate estimation of gradient** Smoother convergence Allows for larger learning rates

#### **Mini-batches lead to fast training!**

Can parallelize computation + achieve significant speed increases on GPU's

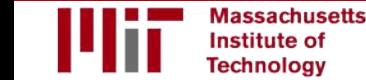

#### Neural Networks in Practice: Overfitting

#### The Problem of Overfitting

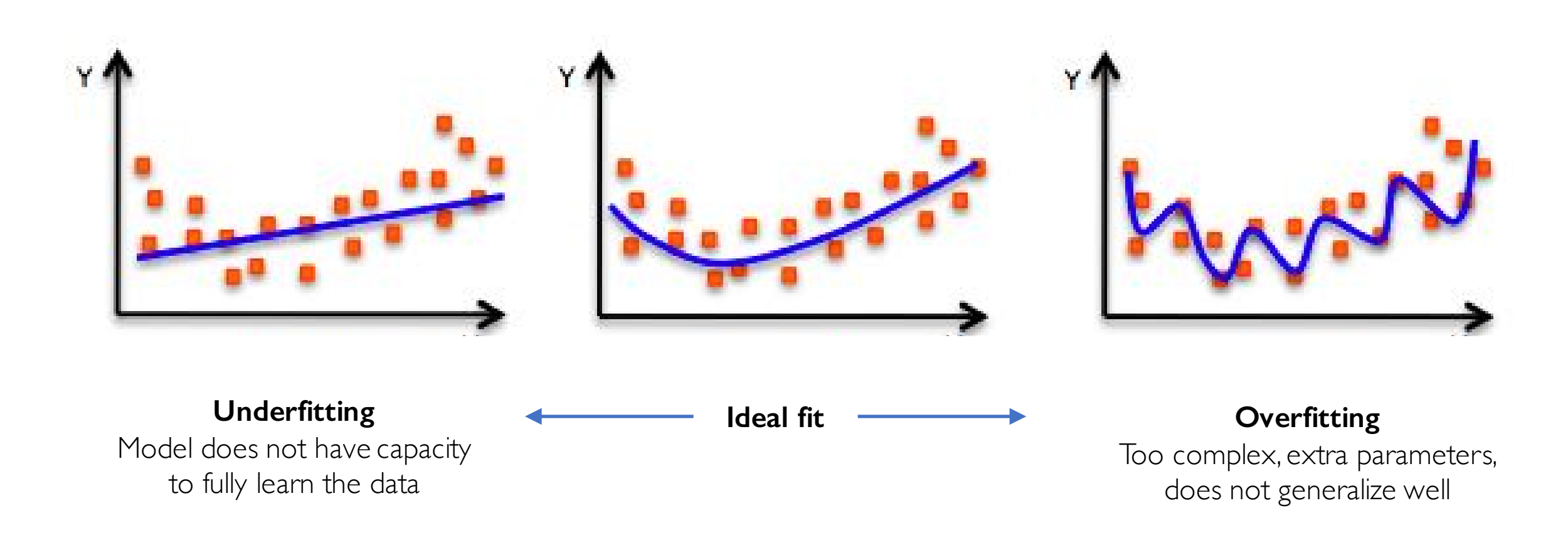

#### Regularization

#### *What is it?*

*Technique that constrains our optimization problem to discourage complex models*

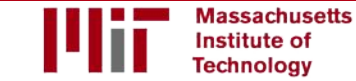

### Regularization

#### *What is it?*

*Technique that constrains our optimization problem to discourage complex models*

#### *Why do we need it?*

*Improve generalization of our model on unseen data*

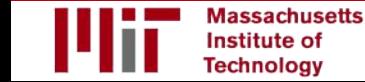

### Regularization 1: Dropout

• During training, randomly set some activations to 0

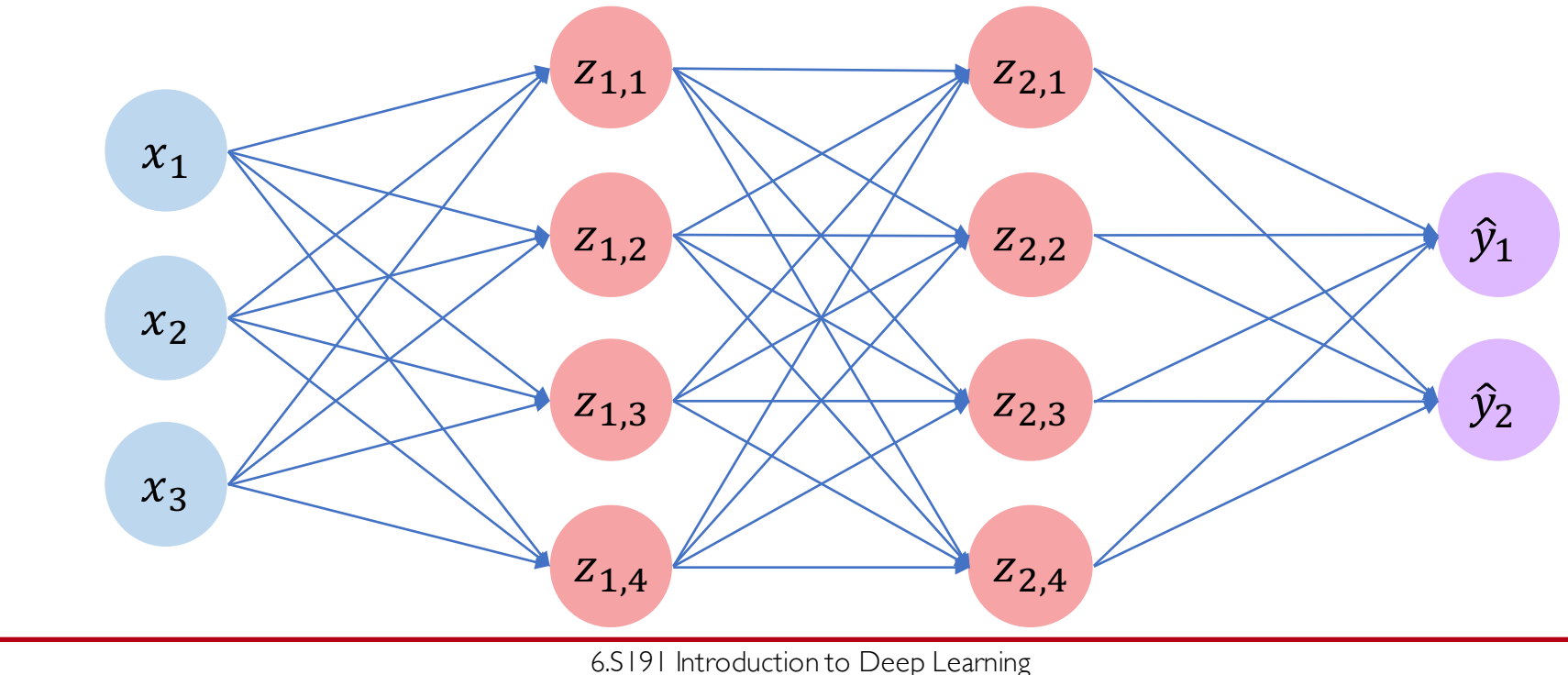

introtodeeplearning.com

### Regularization 1: Dropout

• During training, randomly set some activations to 0

- Typically 'drop' 50% of activations in layer
- Forces network to not rely on any 1 node that the standard thiddenLayer, p=0.5)

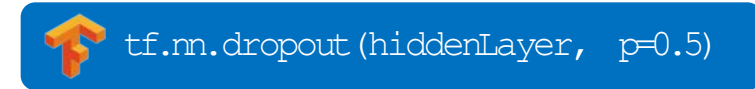

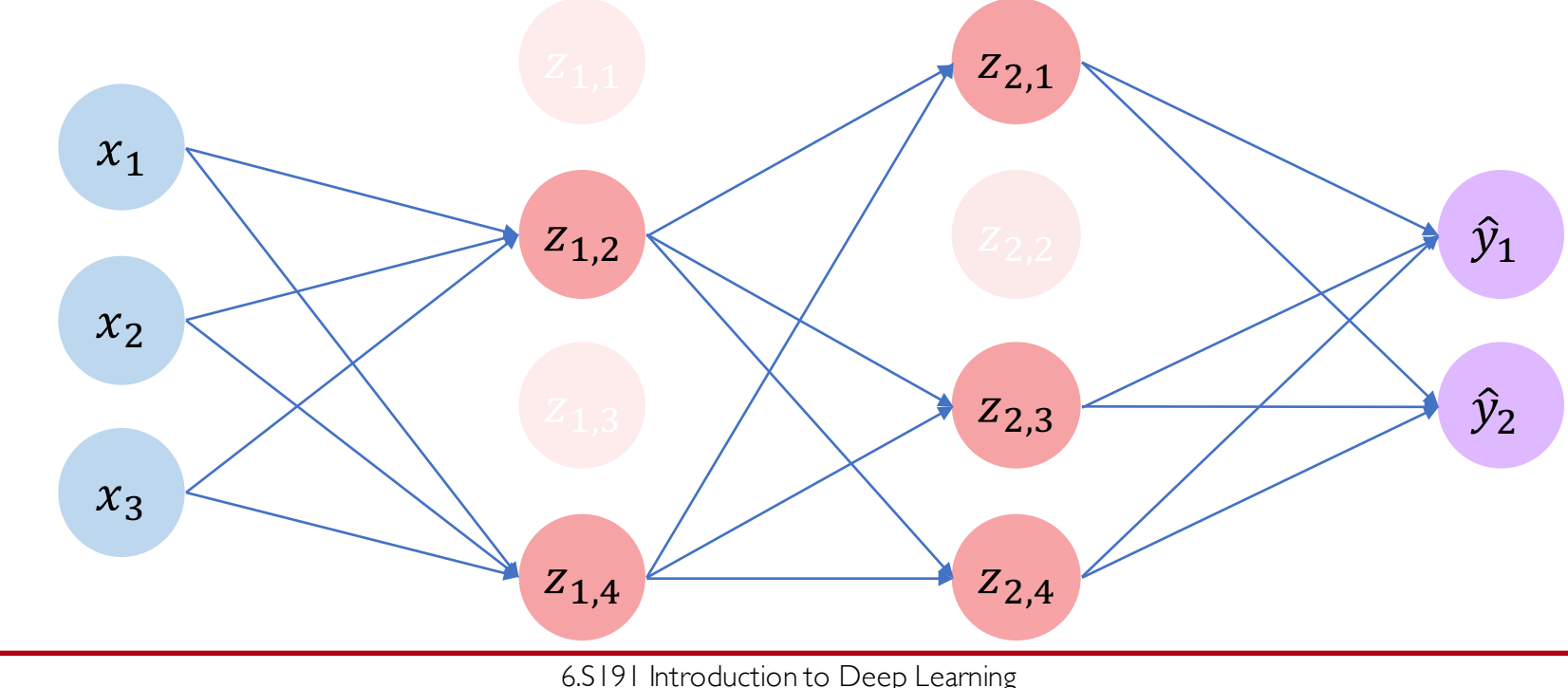

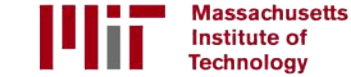

### Regularization 1: Dropout

• During training, randomly set some activations to 0

- Typically 'drop' 50% of activations in layer
- Forces network to not rely on any 1 node that the standard thiddenLayer, p=0.5)

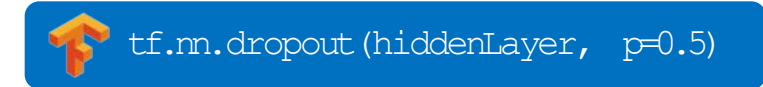

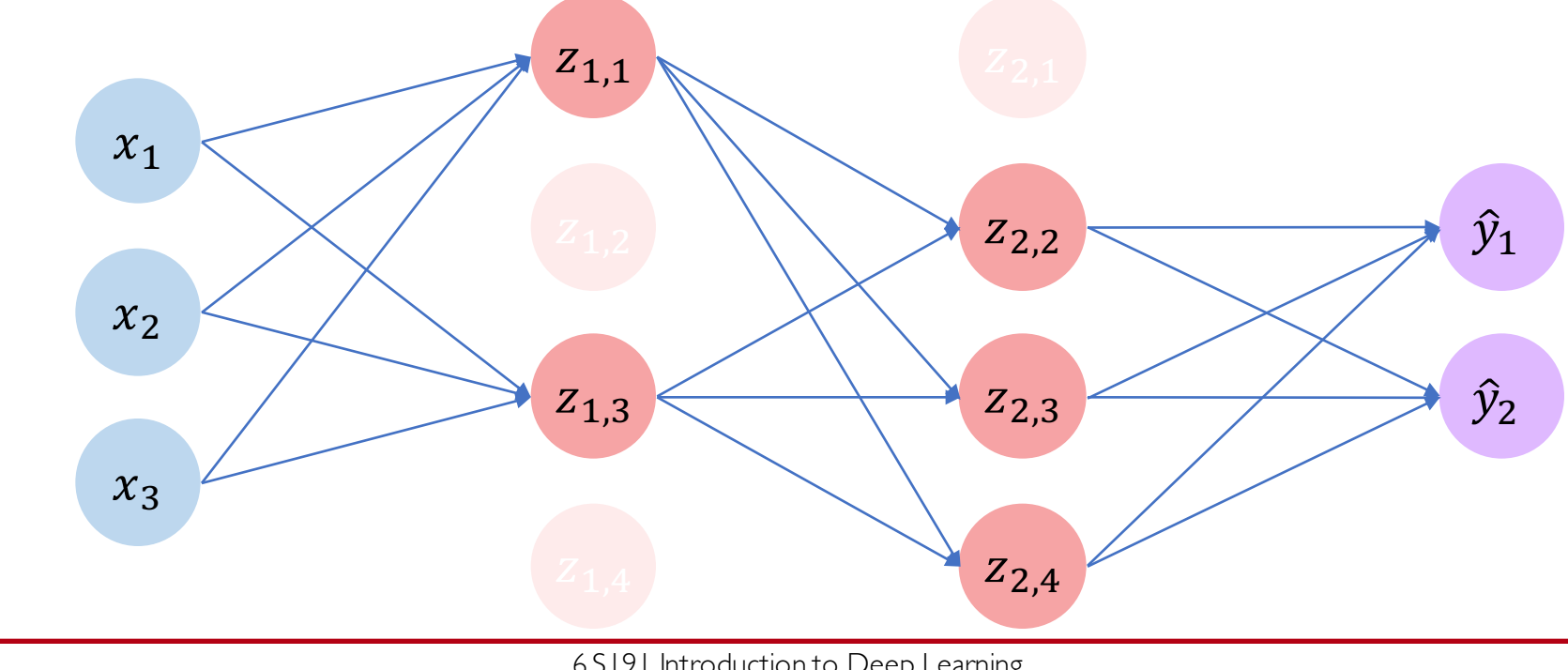

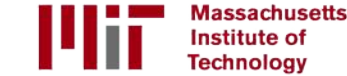

6.S191 Introduction to Deep Learning introtodeeplearning.com

• Stop training before we have a chance to overfit

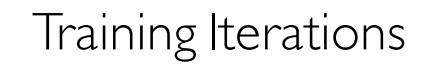

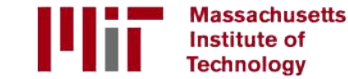

Loss

6.S191 Introduction to Deep Learning

• Stop training before we have a chance to overfit

**Massachusetts** Institute of **Technology** 

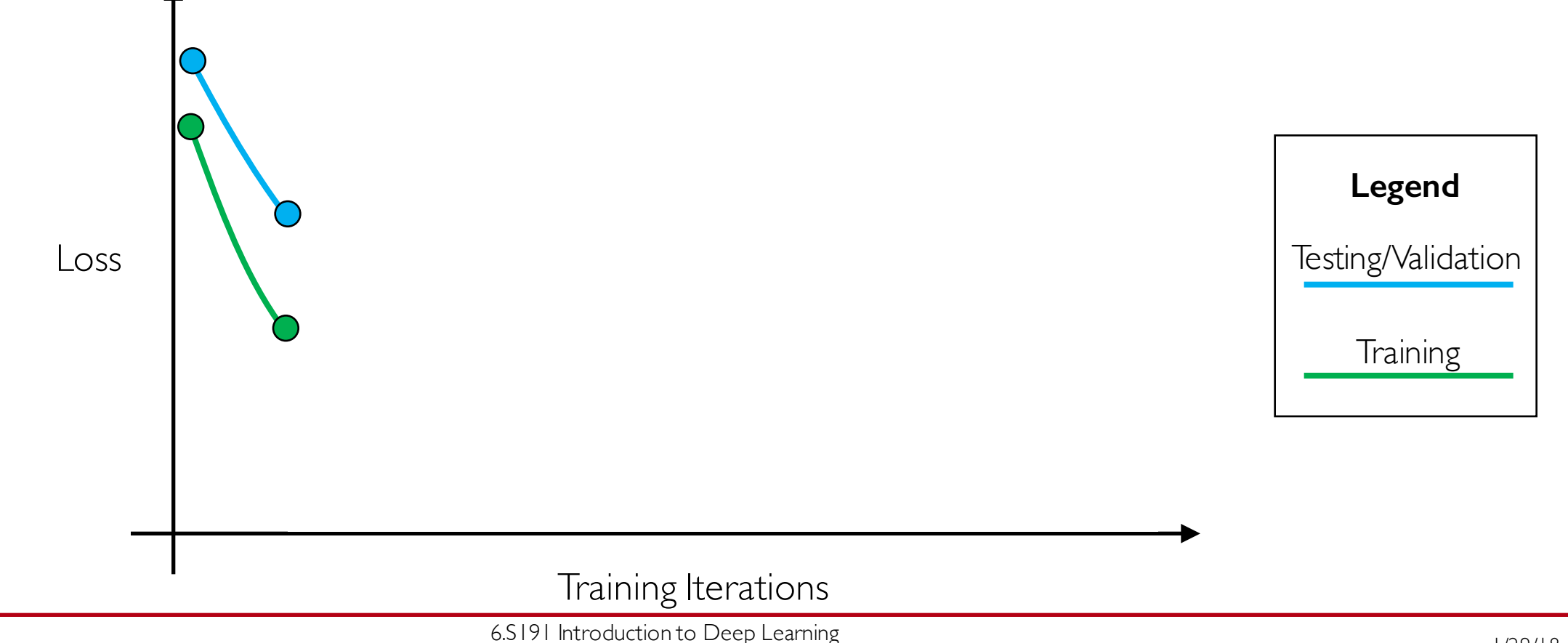

• Stop training before we have a chance to overfit

Institute of **Technology** 

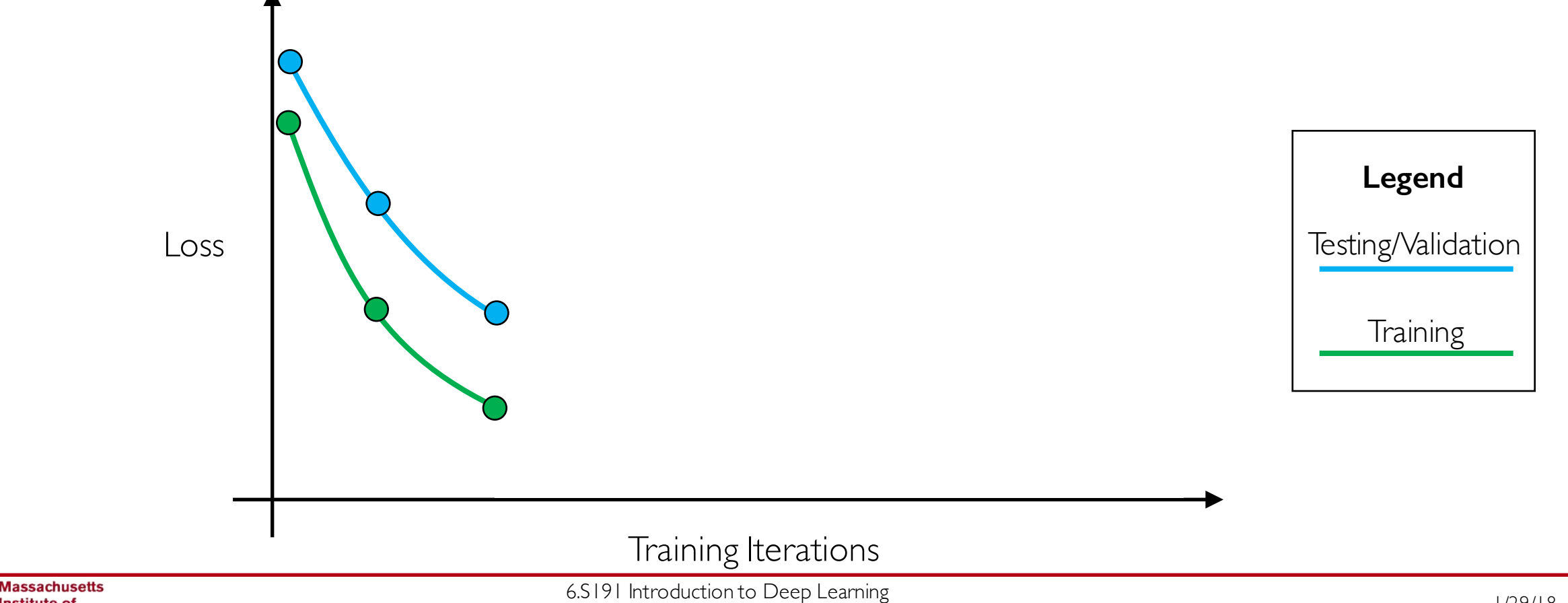

• Stop training before we have a chance to overfit

Institute of **Technology** 

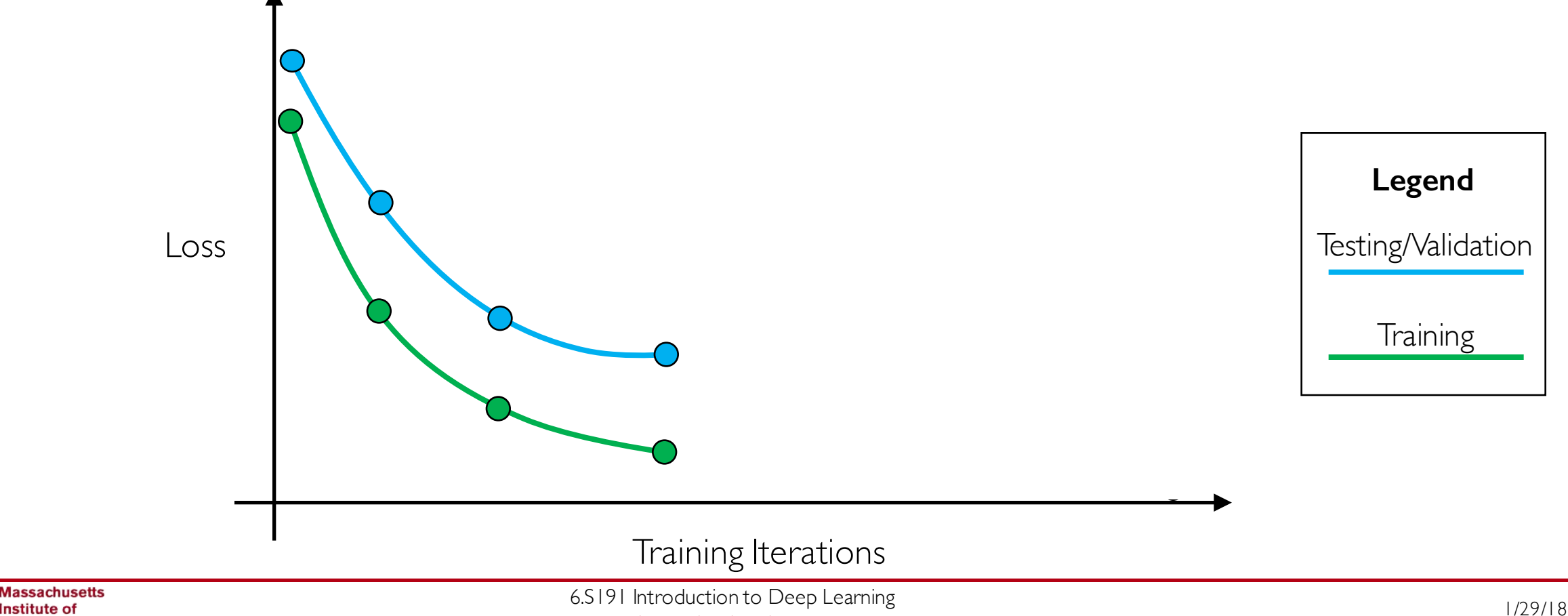

• Stop training before we have a chance to overfit

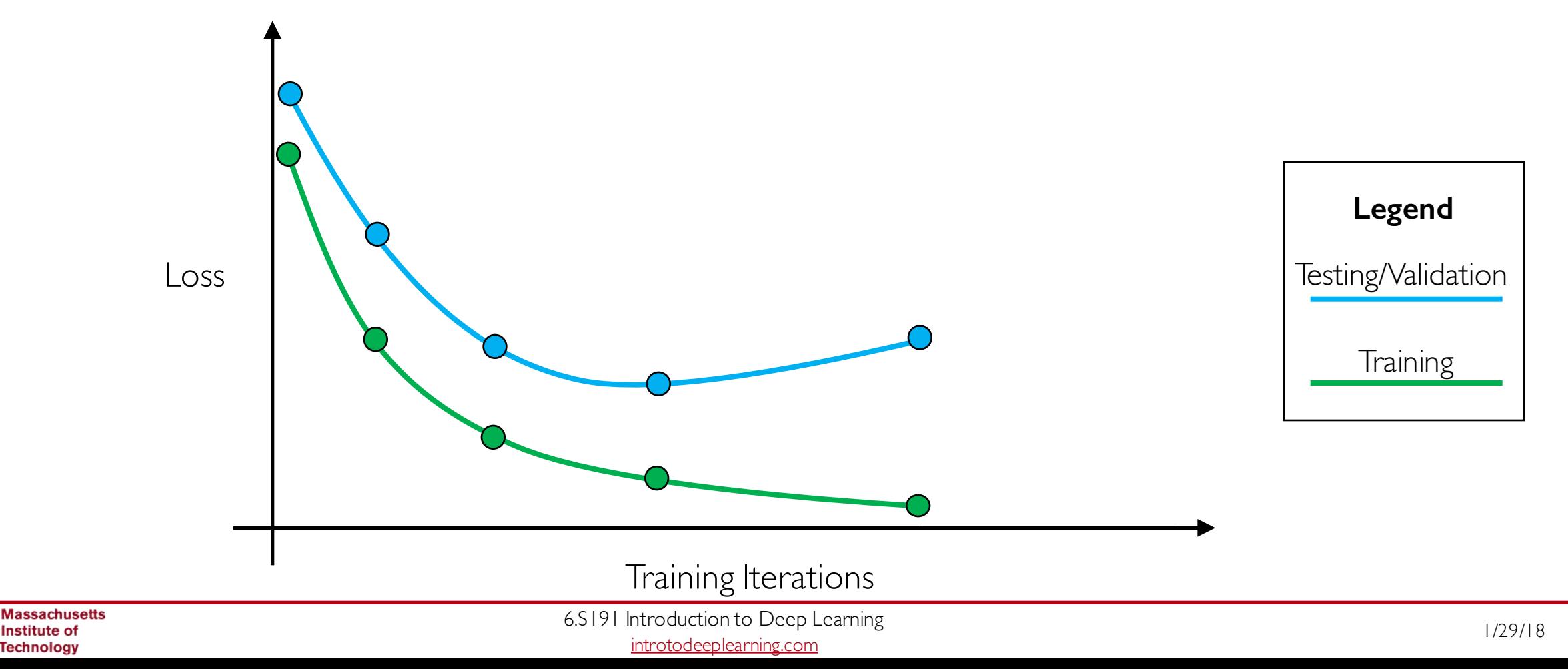

• Stop training before we have a chance to overfit

Institute of **Technology** 

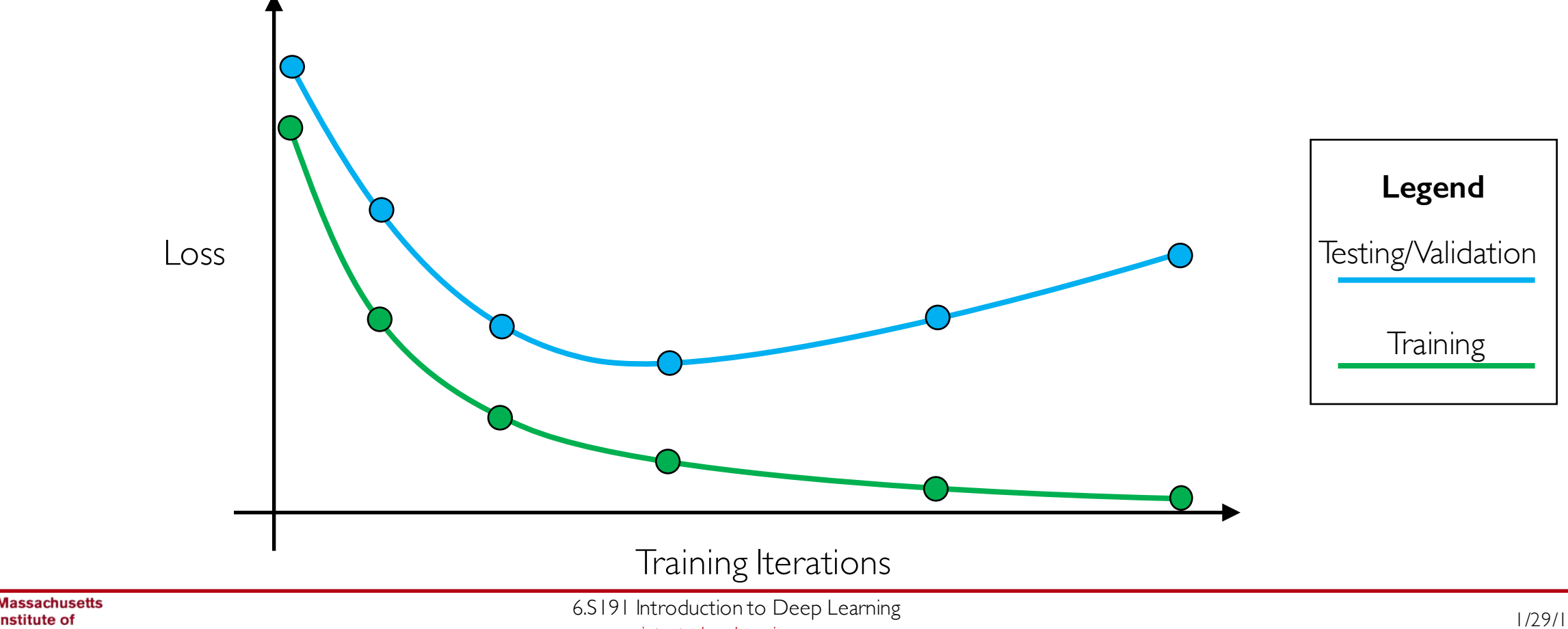

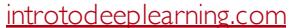

• Stop training before we have a chance to overfit

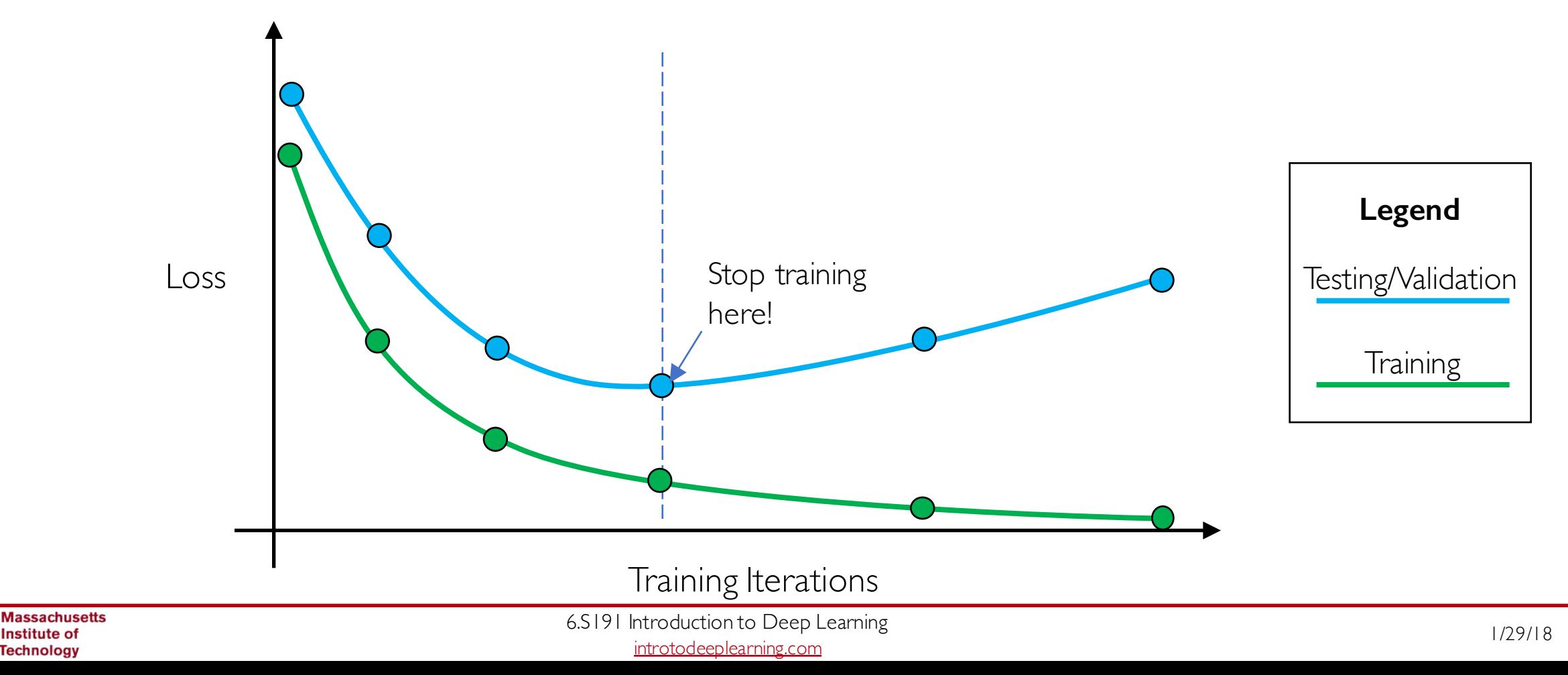

• Stop training before we have a chance to overfit

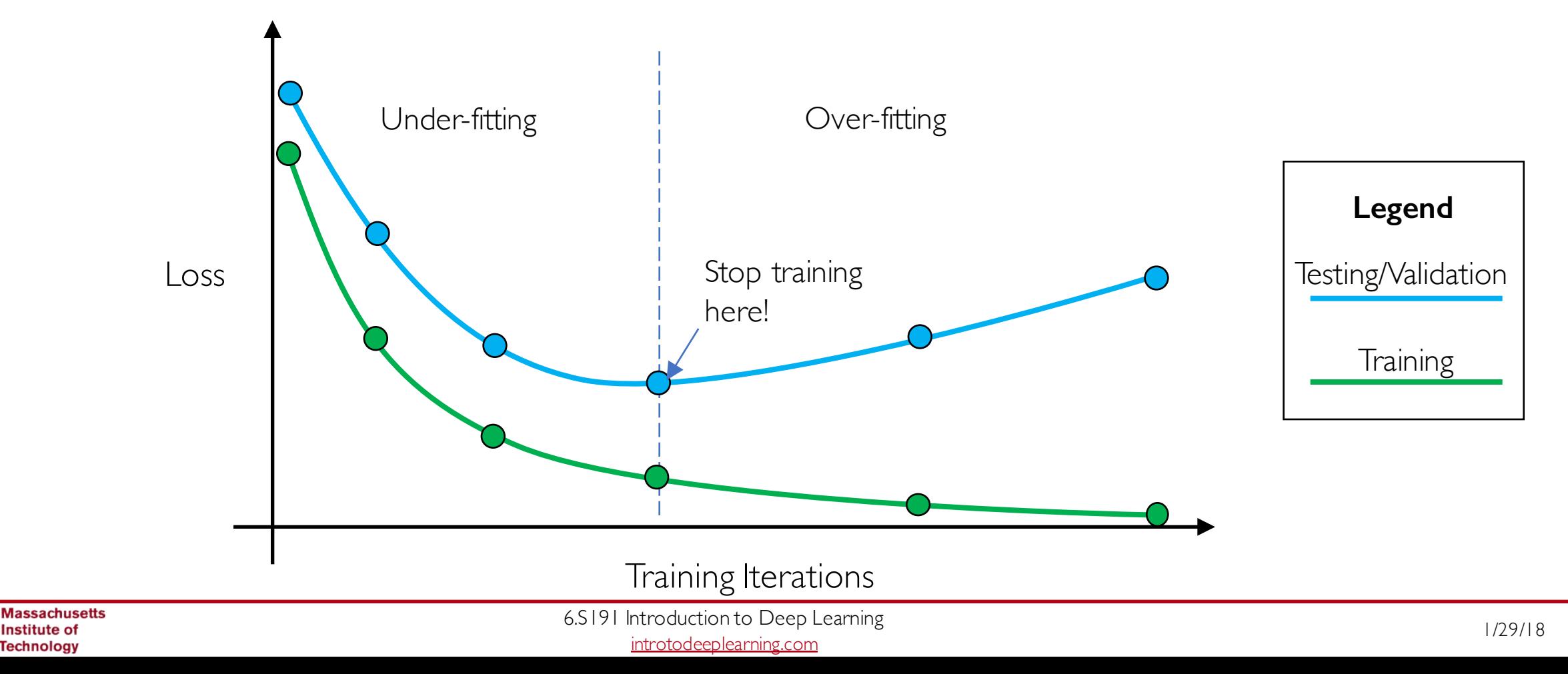

#### Core Foundation Review

- Structural building blocks
- Nonlinear activation functions

- Stacking Perceptrons to form neural networks
- Optimization through backpropagation

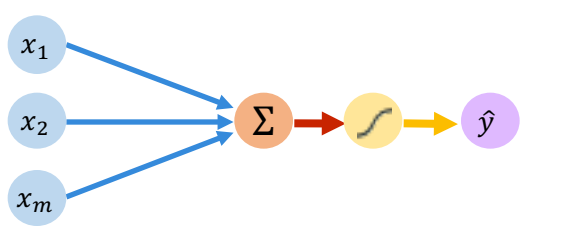

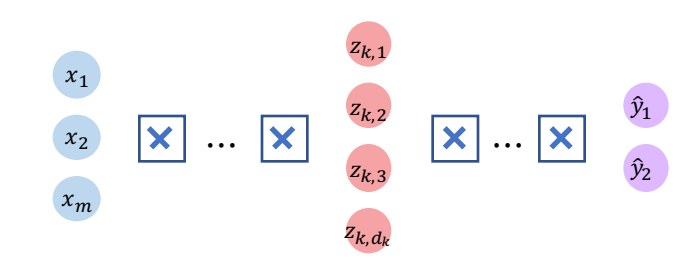

#### The Perceptron Neural Networks Training in Practice

- Adaptive learning
- Batching
- Regularization

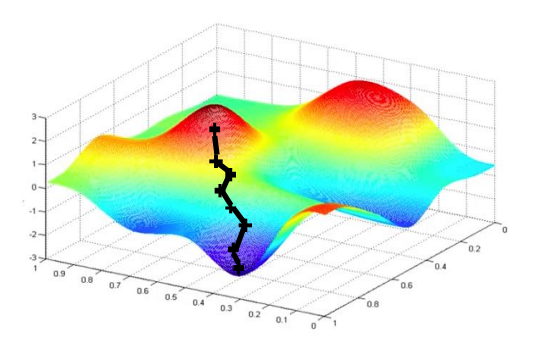

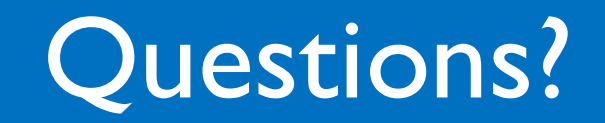